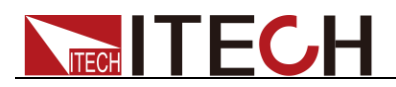

# 功率表

# **IT9120**系列 编程与语法指南

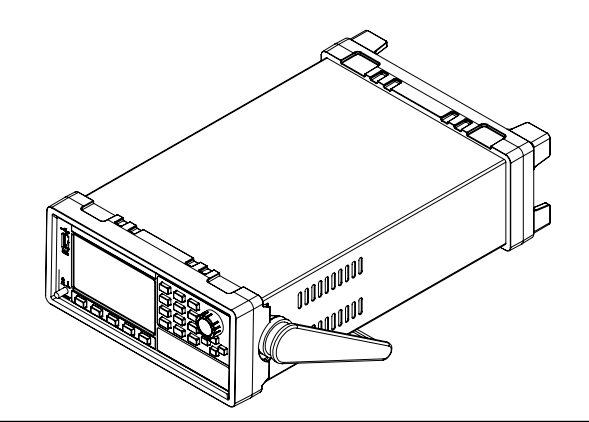

型号: IT9121/IT9121H/IT9121C/IT9121E 版本号: V3.3

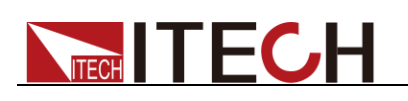

### 声明

© Itech Electronic, Co., Ltd. 2020 根据国际版权法,未经 Itech Electronic, Co., Ltd. 事先允许和书面同意,不得以任 何形式(包括电子存储和检索或翻译为其 他国家或地区语言)复制本手册中的任何 内容。

#### 手册部件号

IT9120-402146

#### 版本

第3版, 2020年 5月 11 日 发布 Itech Electronic, Co., Ltd.

#### 商标声明

Pentium是 Intel Corporation在美国的注 册商标。

Microsoft、Visual Studio、Windows 和 MS Windows是 Microsoft Corporation 在美国和 /或其他国家 /地区的商标。

#### 担保

本文档中包含的材料 **"**按现状 **"**提 供,在将来版本中如有更改,恕不另 行通知。此外,在适用法律允许的最 大范围内,**ITECH** 不承诺与本手册 及其包含的任何信息相关的任何明 示或暗含的保证,包括但不限于对适 销和适用于某种特定用途的暗含保 证。 **ITECH** 对提供、使用或应用本 文档及其包含的任何信息所引起的 错误或偶发或间接损失概不负责。如 **ITECH** 与用户之间存在其他书面协 议含有与本文档材料中所包含条款 冲突的保证条款,以其他书面协议中 的条款为准。

#### 技术许可

本文档中描述的硬件和/或软件仅在得 到许可的情况下提供并且只能根据许可 进行使用或复制。

#### 限制性权限声明

美国政府限制性权限。授权美国政府使用 的软件和技术数据权限仅包括那些定制 提供给最终用户的权限。ITECH 在软件 和技术数据中提供本定制商业许可时遵 循 FAR 12.211(技术数据)和 12.212 (计算机软件)以及DFARS 252.227-70 15 (技术数据一商业制品)和 DFARS 227.7202-3(商业计算机软件或计算机软 件文档中的权限)。

#### 安全声明

#### 小心

小心标志表示有危险。它要求在 执行操作步骤时必须加以注意, 如果不正确地执行或不遵守操作 步骤,则可能导致产品损坏或重 要数据丢失。在没有完全理解指 定的条件且不满足这些条件的情 况下,请勿继续执行小心标志所 指示的任何不当操作。

#### 警告

**"**警告 **"**标志表示有危险。它要求 在执行操作步骤时必须加以注意, 如果不正确地执行操作或不遵守 操作步骤,则可能导致人身伤亡。 在没有完全理解指定的条件且不 满足这些条件的情况下,请勿继 续执行 **"**警告 **"**标志所指示的任 何不当操作。

#### 说明

"说明"标志表示有提示,它要求在 执行操作步骤时需要参考,给操 作员提供窍门或信息补充。

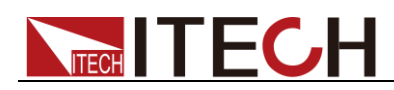

# <span id="page-2-0"></span>认证与质量保证

IT9120 系列功率表完全达到手册中所标称的各项技术指标。

# <span id="page-2-1"></span>保固服务

ITECH 公司对本产品的材料及制造,自出货日期起提供一年的质量保固服务(保固 服务除以下保固限制内容)。

本产品若需保固服务或修理,请将产品送回 ITECH 公司指定的维修单位。

- 若需要送回 ITECH 公司作保固服务的产品, 顾客须预付寄送到 ITECH 维修部的 单程运费, ITECH 公司将负责支付回程运费。
- 若从其它国家送回 ITECH 公司做保固服务, 则所有运费、关税及其它税赋均须 由顾客负担。

# <span id="page-2-2"></span>保证限制

保固服务不适用于因以下情况所造成的损坏:

- ⚫ 顾客自行安装的电路造成的损坏,或顾客使用自己的产品造成的瑕疵;
- ⚫ 顾客自行修改或维修过的产品;
- ⚫ 顾客自行安装的电路造成的损坏或在指定的环境外操作本产品造成的损坏;
- 产品型号或机身序列号被改动、删除、移除或无法辨认;
- ⚫ 由于事故造成的损坏,包括但不限于雷击、进水、火灾、滥用或疏忽。

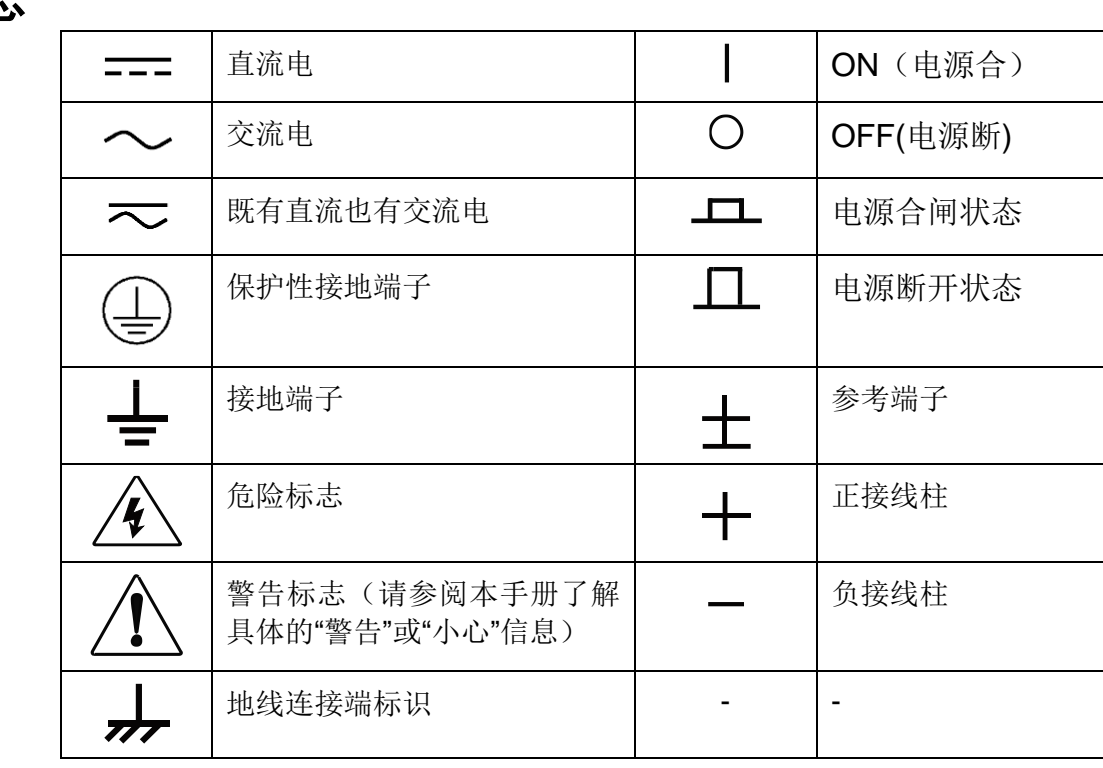

# <span id="page-2-3"></span>安全标志

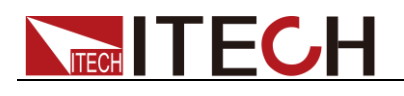

### <span id="page-3-0"></span>安全注意事项

在此仪器操作的各个阶段中,必须遵循以下一般安全预防措施。如果未遵循这些 预防措施或本手册其他部分说明的特定警告,则会违反有关仪器的设计、制造和 用途方面的安全标准。艾德克斯公司对用户不遵守这些预防措施的行为不承担任 何责任。

#### 警告

- 请勿使用已损坏的设备。在使用设备之前,请先检查其外壳。检查是否存在 裂缝。请勿在含有易爆气体、蒸汽或粉尘的环境中操作本设备。
- 请始终使用所提供的电缆连接设备。
- ⚫ 在连接设备之前,请观察设备上的所有标记。
- 在连接 I/O 端子之前, 请关闭设备和应用系统的电源。
- 请勿自行在仪器上安装替代零件,或执行任何未经授权的修改。
- 请勿在可拆卸的封盖被拆除或松动的情况下使用本设备。
- ⚫ 请勿在进行自测试之前连接任何电缆和端子块。
- 请仅使用制造商提供的电源适配器以避免发生意外伤害。
- 我们对于使用本产品时可能发生的直接或间接财务损失,不承担责任。
- ⚫ 本设备用于工业用途,不适用于 IT 电源系统。
- ⚫ 严禁将本设备使用于生命维持系统或其他任何有安全要求的设备上。

#### 小心

- ⚫ 若未按照制造商指定的方式使用设备,则可能会破坏该设备提供的保护。
- 请始终使用干布清洁设备外壳。请勿清洁仪器内部。
- ⚫ 切勿堵塞设备的通风孔。

### <span id="page-3-1"></span>环境条件

IT9120 系列功率表仅允许在室内以及低凝结区域使用,下表显示了本仪器的一般 环境要求。

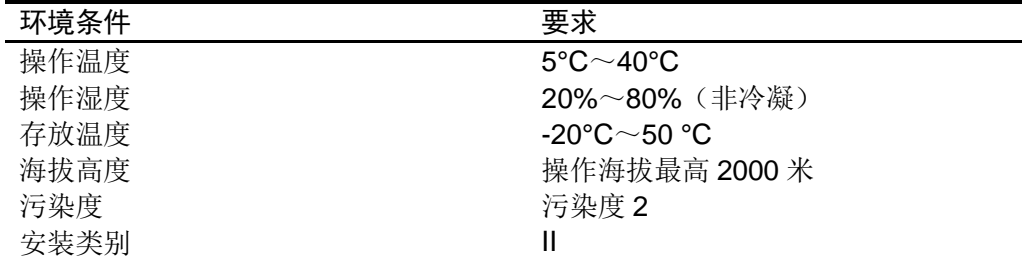

#### 口说明

为了保证测量精度,建议温机半小时后开始操作。

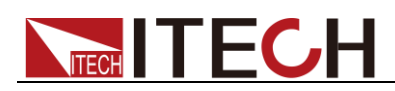

# <span id="page-4-0"></span>法规标记

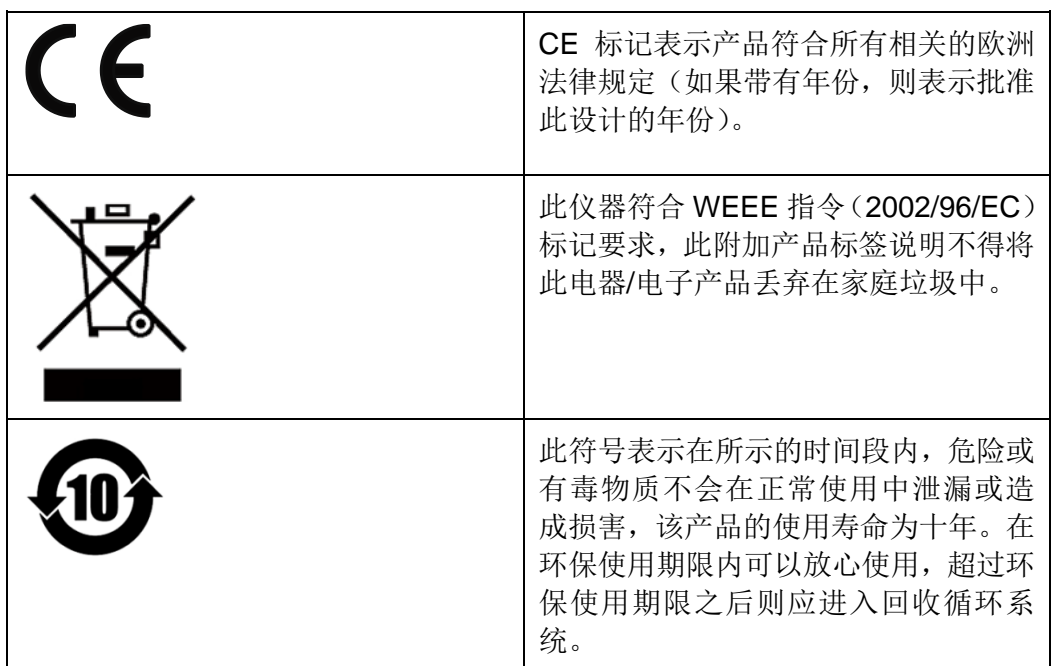

# <span id="page-4-1"></span>废弃电子电器设备指令(**WEEE**)

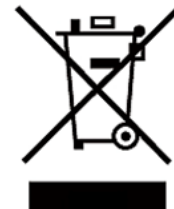

废弃电子电器设备指令(WEEE),2002/96/EC 本产品符合 WEEE 指令(2002/96/EC)的标记要求。此标识表 示不能将此电子设备当作一般家庭废弃物处理。 产品类别

按照 WEEE 指令附件Ⅰ中的设备分类,本仪器属于"监测类"产品。 要返回不需要的仪器,请与您最近的 ITECH 销售处联系。

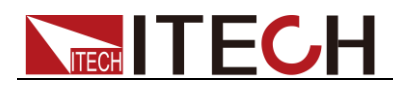

# <span id="page-5-0"></span>**Compliance Information**

Complies with the essential requirements of the following applicable European Directives, and carries the CE marking accordingly:

- Electromagnetic Compatibility (EMC) Directive 2014/30/EU
- ⚫ Low-Voltage Directive (Safety) 2014/35/EU

Conforms with the following product standards:

#### EMC Standard

IEC 61326-1:2012/ EN 61326-1:2013<sup>123</sup> Reference Standards CISPR 11:2009+A1:2010/ EN 55011:2009+A1:2010 (Group 1, Class A) IEC 61000-4-2:2008/ EN 61000-4-2:2009 IEC 61000-4-3:2006+A1:2007+A2:2010/ EN 61000-4-3:2006+A1:2008+A2:2010 IEC 61000-4-4:2004+A1:2010/ EN 61000-4-4:2004+A1:2010 IEC 61000-4-5:2005/ EN 61000-4-5:2006 IEC 61000-4-6:2008/ EN 61000-4-6:2009 IEC 61000-4-11:2004/ EN 61000-4-11:2004

- 1. The product is intended for use in non-residential/non-domestic environments. Use of the product in residential/domestic environments may cause electromagnetic interference.
- 2. Connection of the instrument to a test object may produce radiations beyond the specified limit.
- 3. Use high-performance shielded interface cable to ensure conformity with the EMC standards listed above.

Safety Standard

IEC 61010-1:2010/ EN 61010-1:2010

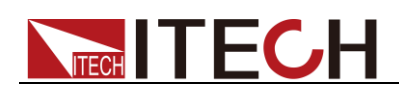

#### 目录

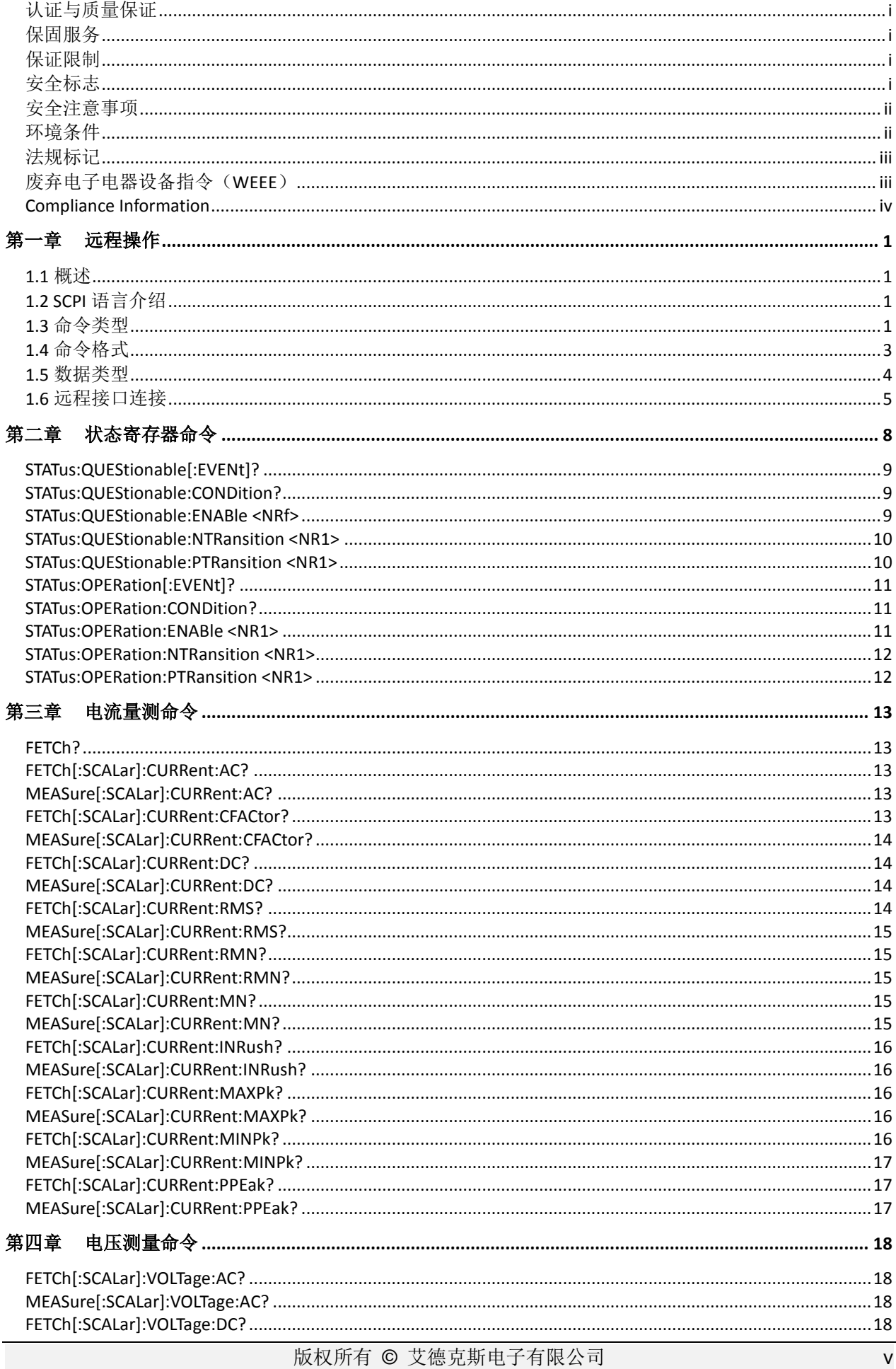

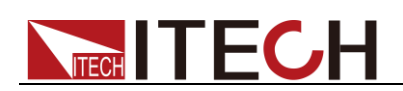

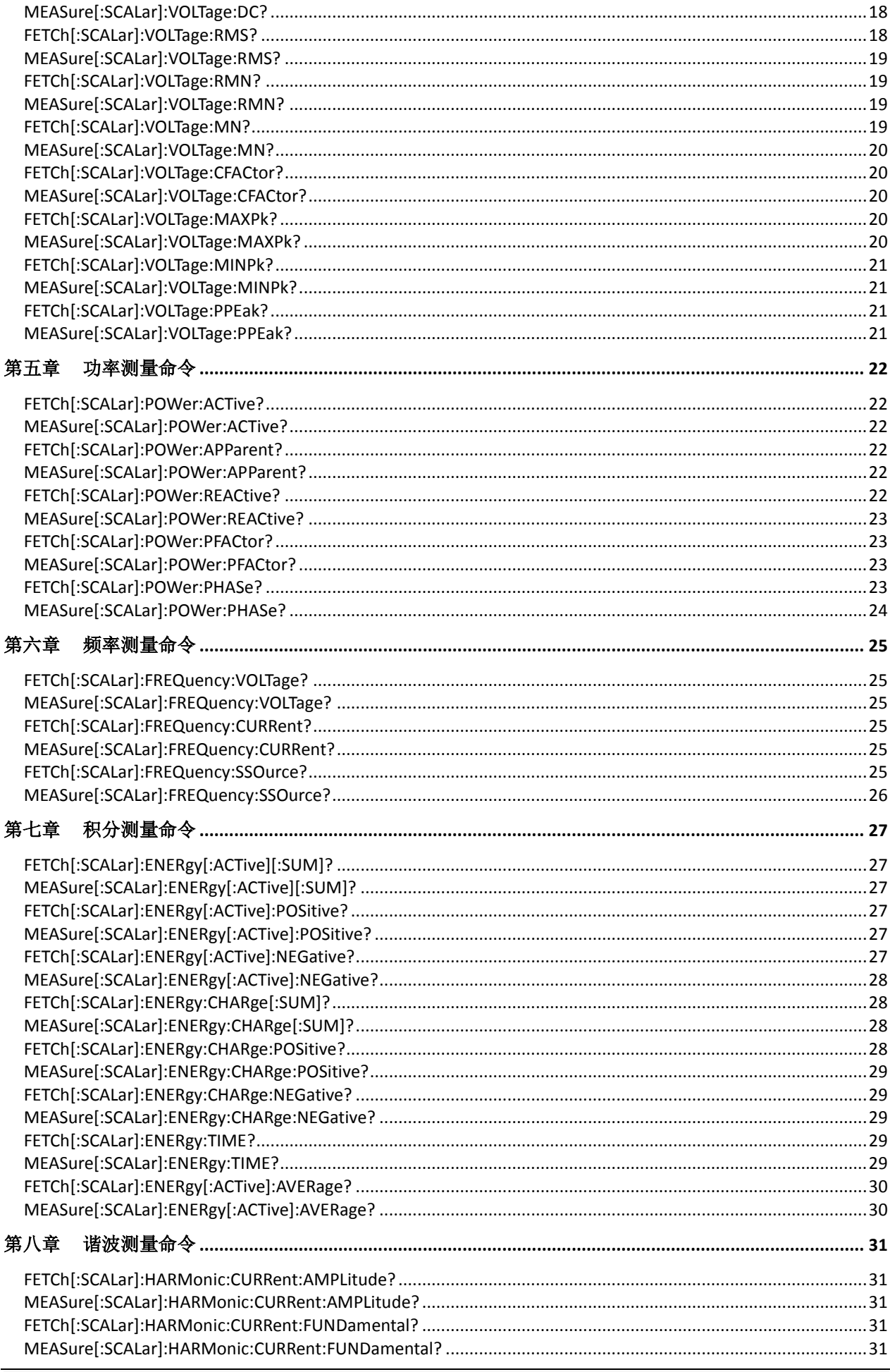

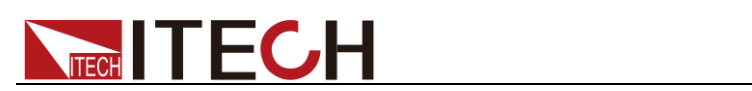

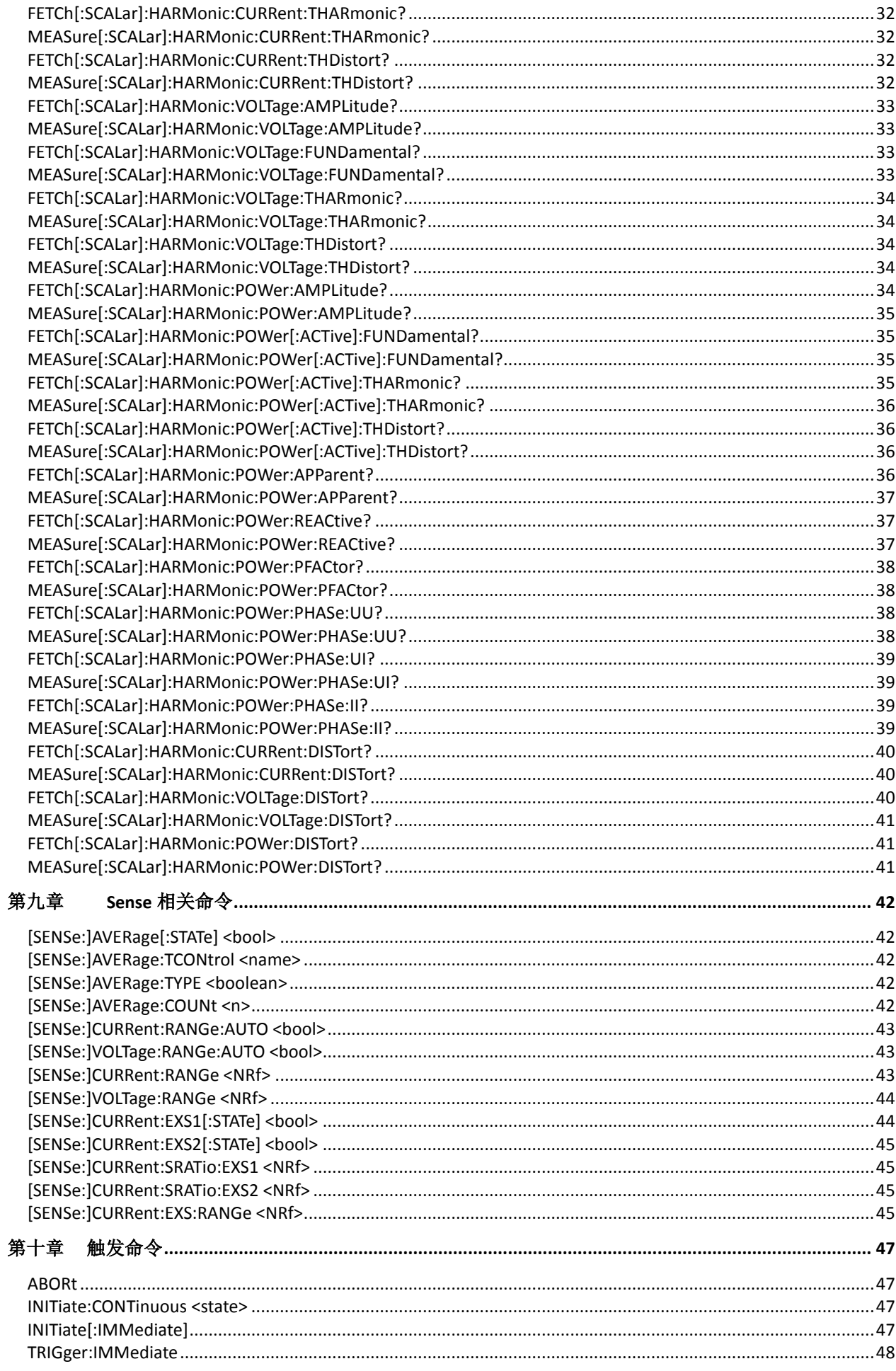

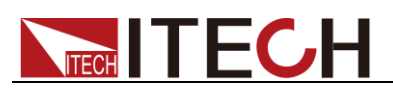

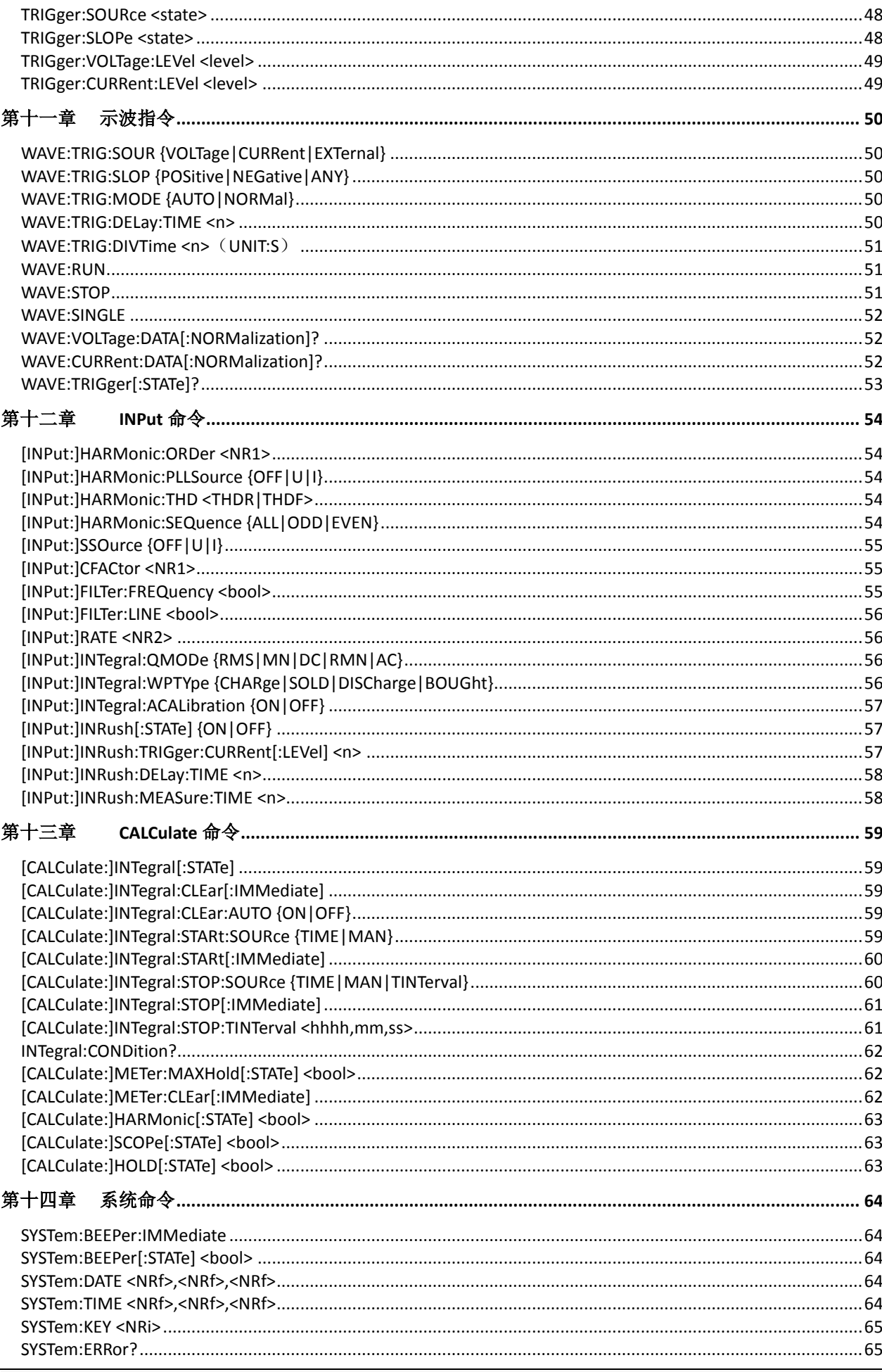

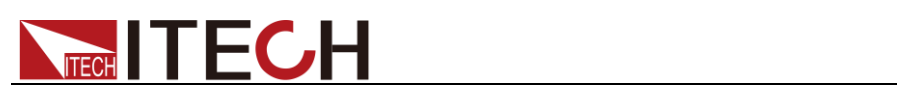

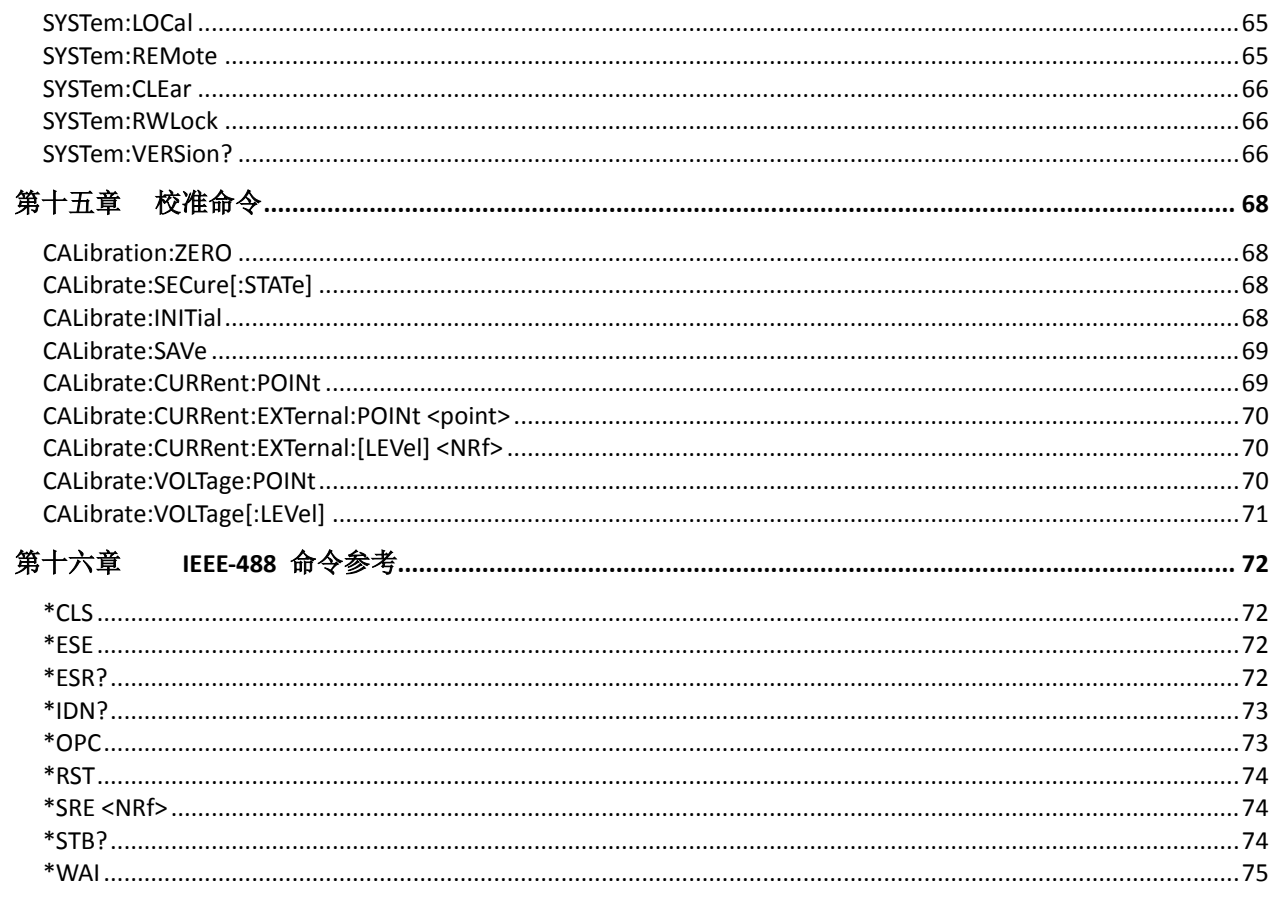

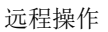

<span id="page-11-0"></span>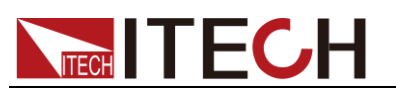

# 第一章 远程操作

### <span id="page-11-1"></span>**1.1** 概述

本章提供以下远程配置的内容:

- SCPI 语言介绍
- ⚫ 命令格式
- ⚫ 数据类型
- ⚫ 远程接口连接

# <span id="page-11-2"></span>**1.2 SCPI** 语言介绍

SCPI (Standard Commands for Programmable Instruments), 也称为可编程仪 器标准命令,定义了总线控制器与仪器的通讯方式。是一种基于 ASCII 的仪器命 令语言,供测试和测量仪器使用。SCPI 命令以分层结构(也称为树系统)为基础。 在该系统中,相关命令被归在一个共用的节点或根下,这样就形成了子系统。下 面列出了 OUTPut 子系统的一部分,用以说明树系统。

OUTPut:

SYNC {OFF|0|ON|1}

SYNC:

MODE {NORMal|CARRier} POLarity {NORMal|INVerted}

OUTPut 是根级关键字,SYNC 是第二级关键字,MODE 和 POLarity 是第三级关 键字。冒号(:)用于将命令关键字与下一级的关键字分隔开。

# <span id="page-11-3"></span>**1.3** 命令类型

SCPI 有两种命令:共同和子系统

- 共同命令基本上与特定操作不相关,且控制着仪器整体功能,例如重设,状 态和同步。所有共同命令是由星号标注的三字母的命令: \*RST \*IDN?\*SRE 8。
- ⚫ 子系统命令执行规定仪器功能。他们被组织成一个根在顶部的颠倒的树结构。 下图展示了一个子系统命令树的一部分,由此你可以获得不同路径的命令。 部分命令树如下图所示。

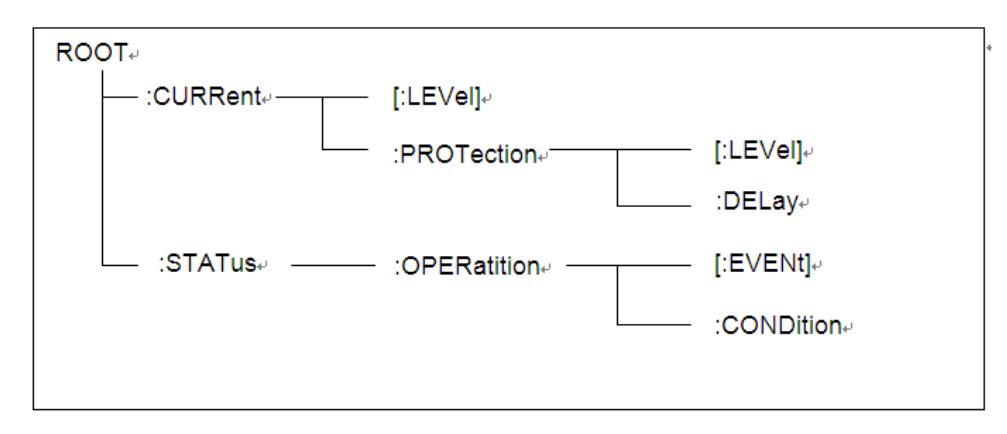

#### 一个信息里的多命令

多个 SCPI 命令可以被合并作为一个有一个信息终结符的单条信息发出。在一个

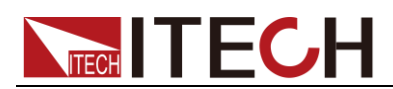

单条信息里发送几个命令时,要注意两方面:

- ⚫ 用一个分号分隔一个信息中的命令。
- 头路径影响仪器怎样解释命令。

我们认为头路径是一个字符串,在一个信息内每个命令前插入。对于一个消息中 的第一个命令,头路径是一个空字符串;对于每个后面命令,头路径是一字符串, 定义为组成当前命令直到且包含最后一个冒号分隔符的头部。两个命令结合的一 个消息例子:CURR:LEV 3;PROT:STAT OFF

该例子显示了分号作用,阐述了头路径概念。因为在"curr: lev 3"后,头路径被定 义为"CURR",因此第二条命令头部"curr"被删除,且仪器将第二个命令阐述为: CURR:PROT:STAT OFF

如果在第二条命令里显式地包含"curr",则在语义上是错误的。因为将它与头部路 径结合是:CURR:CURR:PROT:STAT OFF,导致命令错误。

#### 子系统中移动

为了结合不同子系统中的命令,你需要将消息中头路径设为一个空字符串。以一 个冒号开始命令,该动作会抛弃当前任何头路径。例如你可以用如下的一个根规 范清除输出保护,检查一条消息中的操作条件寄存器的状态。

#### PROTection:CLEAr;:STATus:OPERation:CONDition?

下列命令显示怎样结合来自不同子系统中的命令,就像在同一个子系统中一样: POWer:LEVel 200;PROTection 28; :CURRent:LEVel 3;PROTection:STATeON 注意用可选头部 LEVel 在电压电流子系统中保持路径,用根规范在子系统之间移 动。

#### 包含共同命令

可以在同一条消息中将共同命令和子系统命令结合,把共同命令看成一个消息单 元,用一个分号分隔(消息单元分隔符)。共同命令不影响头路径;你可以将它们 插入到消息的任何地方。 VOLTage:TRIGgered 17.5;:INITialize;\*TRG

OUTPut OFF;\*RCL 2;OUTPut ON

#### 大小写敏感度

共同命令和 SCPI 命令不分大小写:你可用大写或小写或任何大小写组合,例如:  $*RST = *rst$ :DATA? = :data? :SYSTem:PRESet = :system:preset

#### 长式和短式

一个 SCPI 命令字可被发送无论是长式还是短式,第 5 章中的命令子系统表格提 供了长式。然而短式用大写字符表示:

:SYSTem:PRESet 长式

:SYST:PRES 短式

:SYSTem:PRES 长短式结合

注意每个命令字必须是长式或短式,而不能以长短式中间形式出现。

例如::SYSTe:PRESe 是非法的,且将生成一个错误。该命令不会被执行。

#### 查询

遵守以下查询警惕:

为返回数据设定合适的变量数目,例如如果你正读取一个测量序列,你必须 根据放在测量缓存中测量数目为序列分维。

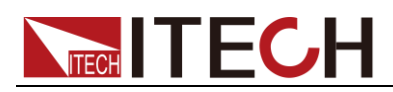

⚫ 在向仪器发送任何命令前读回所有查询结果。否则一个 Query Interrupte( 查 询中断)错误将会发生,不返回将丢失的数据。

# <span id="page-13-0"></span>**1.4** 命令格式

用于显示命令的格式如下所示:

[SOURce[1|2]:]VOLTage:UNIT {VPP|VRMS|DBM} [SOURce[1|2]:]FREQuency:CENTer {<frequency>|MINimum|MAXimum|DEFault}

按照命令语法,大多数命令(和某些参数)以大小写字母混合的方式表示。大写字 母表示命令的缩写。对于较短的程序行,可以发送缩写格式的命令。如果要获得 较好的程序可读性,可以发送长格式的命令。

例如,在上述的语法语句中,VOLT 和 VOLTAGE 都是可接受的格式。可以使 用大写或小写字母。因此,VOLTAGE、volt 和 Volt 都是可接受的格式。其他格 式(如 VOL 和 VOLTAG)是无效的并会产生错误。

- 大括号({ }) 中包含了给定命令字符串的参数选项。大括号不随命令字符串一 起发送。
- 坚条 (|) 隔开给定命令字符串的多个参数选择。例如, 在上述命令中, {VPP|VRMS|DBM} 表示您可以指定"VPP"、"VRMS"或"DBM"。竖条不随命 令字符串一起发送。
- ⚫ 第二个示例中的尖括号 ( < > ) 表示必须为括号内的参数指定一个值。例如, 上述的语法语句中,尖括号内的参数是 <频率>。尖括号不随命令字符串一 起发送。您必须为参数指定一个值(例如"FREQ:CENT 1000"),除非您选择语 法中显示的其他选项(例如"FREQ:CENT MIN")。
- 一些语法元素(例如节点和参数)包含在方括号 ([ ]) 内。这表示该元素可选且 可以省略。尖括号不随命令字符串一起发送。如果没有为可选参数指定值, 则仪器将选择默认值。在上述示例中, "SOURce[1|2]"表示您可以通过 "SOURce"或"SOURce1", 或者"SOUR1"或"SOUR"指代源通道 1。此外, 由 于整个 SOURce 节点是可选的(在方括号中), 您也可以通过完全略去 SOURce 节点来指代通道 1。这是因为通道 1 是 SOURce 语言节点的默 认通道。另一方面,要指代通道 2,必须在程序行中使用"SOURce2"或 "SOUR2"。

### 冒号(:)

用于将命令关键字与下一级的关键字分隔开。如下所示: APPL:SIN 455E3,1.15,0.0 此示例中,APPLy 命令指定了一个频率为 455 KHz、振幅为 1.15 V、DC 偏移 为 0.0 V 的正弦波。

#### 分号(;)

用于分隔同一子系统中的多个命令,还可以最大限度地减少键入。例如,发送下 列命令字符串: TRIG:SOUR EXT; COUNT 10 与发送下列两个命令的作用相同: TRIG:SOUR EXT

TRIG:COUNT 10

问号(?)

通过向命令添加问号 (?) 可以查询大多数参数的当前值。例如,以下命令将触发 计数设置为 10:

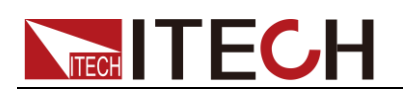

TRIG:COUN 10 然后,通过发送下列命令可以查询计数值: TRIG:COUN? 也可以查询所允许的最小计数或最大计数,如下所示: TRIG:COUN?MIN TRIG:COUN?MAX

#### 逗号(,)

如果一个命令需要多个参数,则必须使用逗号分开相邻的参数。

#### 空格

您必须使用空白字符、[TAB]或[空格]将参数与命令关键字分隔开。

#### 通用命令(\*)

XXXX IEEE-488.2 标准定义了一组通用命令,可执行重置、自检以及状态操作等 功能。通用命令总是以星号(\* )开始,3 个字符长度,并可以包括一个或多个参数。 命令关键字与第一个参数之间由空格分隔。使用分号(;)可分隔多个命令,如下所 示:

\*RST; \*CLS; \*ESE 32; \*OPC?

#### 命令终止符

发送到仪器的命令字符串必须以一个<换行>(<NL>)字符结尾。可以将 IEEE-488 EOI(结束或标识)信息当做<NL>字符,并用来代替 <NL> 字符终止命令串。一个 <回车>后跟一个<NL>也是可行的。命令字符串终止总是将当前的 SCPI 命令路径 重置到根级。

□谜

对于每个包括一个查询并发送到仪器的 SCPI 消息,此仪器用一个 <NL> 或换行符 (EOI) 终止返回的响应。例如,如果"DISP:TEXT?"已发送,将在返回的数据字符串后使用 <NL> 终 止响应。如果 SCPI 消息包括由分号隔开的多个查询(例如"DISP?;DISP:TEXT?"),在对最 后一次查询响应以后,再次由 <NL> 终止返回的响应。不论在哪种情况下,在将另一个命 令发送到仪器之前,程序在响应中必须读取此 <NL>,否则将会出现错误。

### <span id="page-14-0"></span>**1.5** 数据类型

SCPI 语言定义了程序消息和响应消息使用的几种数据格式。

⚫ 数值参数

要求使用数值参数的命令,支持所有常用的十进制数字表示法,包括可选符号、 小数点和科学记数法等。还可以接受数值参数的特殊值,如 MIN、MAX 和 DEF。 此外,还可以随数值参数一起发送工程单位后缀(例如, M、k、m 或 u)。如果命 令只接受某些特定值,仪器会自动将输入数值参数四舍五入为可接受的值。下列 命令需要频率值的数值参数:

[SOURce[1|2]:]FREQuency:CENTer {<频率>|MINimum|MAXimum}

● 离散参数

离散参数用于编程值数目有限的设置(例如,IMMediate、EXTernal 或 BUS)。就 像命令关键字一样,它们也可以有短格式和长格式。可以混合使用大写和小写字 母。查询响应始终返回全部是大写字母的短格式。下列命令需要电压单位的离散 参数: [SOURce[1|2]:]VOLTage:UNIT {VPP|VRMS|DBM}

布尔参数

布尔参数代表一个真或假的二进制条件。对于假条件, 仪器将接受"OFF"或"0"。

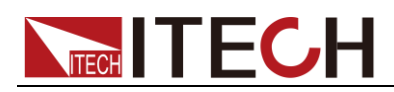

对于真条件,仪器将接受"ON"或"1"。当杳询布尔设置时,仪器始终返回"0"或"1"。 下面的命令要求使用布尔参数: DISPlay {OFF|0|ON|1}

#### ⚫ ASCII 字符串参数

字符串参数实际上可包含所有 ASCII 字符集。字符串必须以配对的引号开始和 结尾;可以用单引号或双引号。引号分隔符也可以作为字符串的一部分,只需键 入两次并且不在中间添加任何字符。下面这个命令使用了字符串参数:

DISPlay:TEXT <quoted string>

例如,下列命令在仪器前面板上显示消息"WAITING..."(不显示引号)。

DISP:TEXT "WAITING..."

也可以使用单引号显示相同的消息。

DISP:TEXT 'WAITING...'

### <span id="page-15-0"></span>**1.6** 远程接口连接

IT9120 系列可以通过 GPIB、LAN 、USB 和 RS232 接口与 PC 机互连。本节 介绍如何连接远程接口并验证连接成功。

RS-232 接口

功率计的后面板有一个 DB9 针口, 在与计算机连接时, 使用两头都为 COM 口 (DB9)的直连电缆进行连接;激活连接,则需要"Menu"菜单中配置设置和计算 机中相应的配置设置一致。RS-232 接口上可以使用所有的 SCPI 命令来编程。

- ⚫ RS-232 数据格式 RS-232 数据是有一位起始位和一位停止位的 10 位字。起始位和停止位的数 目不可编辑。
- ⚫ 波特率

可选波特率:4800 /9600 /19200 /38400 /57600 /115200

⚫ RS-232 连接

用一根有DB-9接口的RS-232电缆,RS-232 串口能与控制器的串口连接(例 如 PC 机)。不要用空调制调解电缆。下表显示了插头的引脚。

如果您的电脑用一个有 DB-25 插头的 RS-232 接口, 您需要一个电缆和一个 一端是 DB-25 插头另一端是 DB-9 插头的适配器(不是空调制调解电缆)。

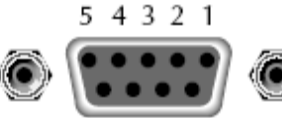

9876 RS232 插头引脚

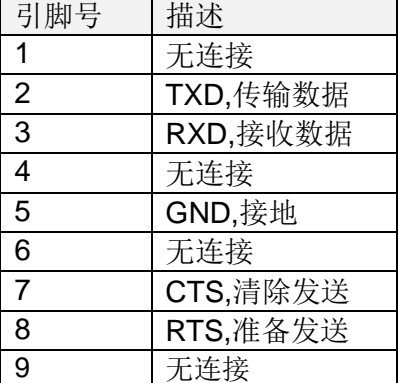

#### RS-232 故障解决

如果 RS-232 连接有问题, 检查以下方面:

- ⚫ 电脑和功率计必须配置相同的波特率,奇偶校验位,数据位和流控制选项。 注意功率计配置成一个起始位一个停止位(这些值是固定的)。
- ⚫ 如 RS-232 连接器中描述的一样,必须使用正确的接口电缆或适配器。注意 即使电缆有合适的插头,内部布线也可能不对。
- 接口电缆必须连接到计算机上正确的串口(COM1, COM2,等)。

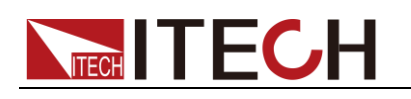

#### 通讯设置

在进行通讯操作以前,您应该首先使功率计与 PC 的下列参数相匹配。 波特率:9600(4800/9600/19200/38400/57600/115200)。可以通过面板进入系统 菜单,设置通讯波特率。 数据位: 8 停止位: 1 校验: (none,even,odd)

EVEN:8 个数据位都有偶校验 ODD:8 个数据位都有奇校验 NONE:8 个数据位都无校验

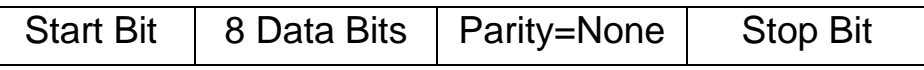

#### USB

使用两头 USB 口的电缆,连接功率计和计算机。所有的功率计功能都可以通过 USB 编程。

功率计的 USB488 接口功能描述如下:

- 接口是 488.2 USB488 接口。
- 接口接收 REN\_CONTROL、GO\_TO\_LOCAL 和 LOCAL\_LOCKOUT 请求。
- 接口接收 MsalD = TRIGGER USBTMC 命令信息, 并将 TRIGGER 命令传给 功能层。

功率计的 USB488 器件功能描述如下:

- 设备能读懂所有的通用 SCPI 命令。
- 设备是 SR1 使能的。
- 设备是 RL1 使能的。
- ⚫ 设备是 DT1 使能的。

#### GPIB 接口

首先通过 IEEE-488 总线将功率计 GPIB 端口和计算机上 GPIB 卡连接好,一定 要充分接触,将螺钉拧紧。然后设置地址,功率计的地址范围: 1~30,可通过 前面板上的功能按键设置。

#### LAN 接口

用一根网线通过功率表的 LAN 接口连接至电脑,可在系统菜单中设置相关参数。

#### ● IP 类型 (IP mode)

MANU:手动设置 IP 地址、子网掩码、默认网关等信息。

DHCP(Dynamic Host Configuration Protocol:动态主机分配协议)

DHCP 是给连接到因特网的计算机临时分配所需信息的协议。当网络包含可用的 DHCP 服务器时, 服务器会自动将信息(IP 地址、子网掩码、默认网关)分配给 网络上的计算机和其他设备。只有网络包含 DHCP 服务器,IT9120 系列才能使 用 DHCP。DHCP 是否可用请询问网络管理员。

● IP 地址 (IP Address)

可以设定分配到 IT9120 系列的 IP 地址。默认地址是 192.168.000.000。

- ◆ IP 地址是在网络上分配给每台设备的 ID(因特网或企业内网)。
- IP 地址是由 4 个 0~255 组成、各段间用小数点隔开的 32 位数值, 如 [192.168.111.24]。
- 请让网络管理员提供一个 IP 地址。
- 使用 DHCP 的网络自动设定 IP 地址。
- ⚫ 掩码设置(Subnet mask)

可以设定从 IP 地址决定子网网址时使用的掩码。默认地址是 255.255.255.255。

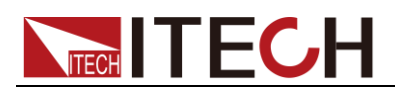

- 像因特网如此庞大的 TCP/IP 网络经常被划为若干个小网络,即子网。子网 掩码是用来标识 IP 地址中 32 位数值中有多少位属于网络地址。网络地址以 外的部分是用来标识网络上每台电脑的主机号。
- 向网络管理员询问子网掩码的值。
- 使用 DHCP 的网络自动设定子网掩码。
- 网关设置(Gateway)

可以设定网关的 IP 地址, 用于和其他网络的设备进行通信(默认网关)。默认地 址是 192.168.000.000。

- 默认网关在多个网络和协议间控制数据交换,以保证数据传输的畅通。
- 向网络管理员询问默认网关的值。也有可能不需要设定。
- 使用 DHCP 的网络自动设定默认网关。

<span id="page-18-0"></span>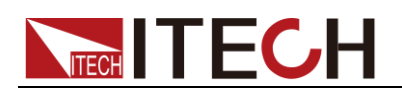

# 第二章 状态寄存器命令

利用状态寄存器命令可以读取或设置状态寄存器。

#### 查询状态寄存器

查询状态寄存器提供功率表的一些信息,比如过压,过流过温度等。

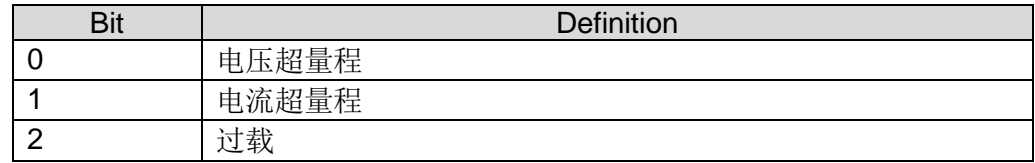

#### 标准事件寄存器

事件寄存器是一种只读存储器,它用来存储功率表当前的执行状况,事件寄存器 中的数据采用锁存形式,一旦数据被存储,后继数据将完全被忽略。通过重新设 置命令(\*RST)无法改变事件寄存器中的值,但如果询问事件寄存器的值或发送 清除命令\*CLS(clear status), 事件寄存器就会自动清零。功率表的标准事件寄存 器主要记录了如下内容:电源输出是否开启,命令语法错误,命令执行错误,自 检或校准错误,查询错误等等。

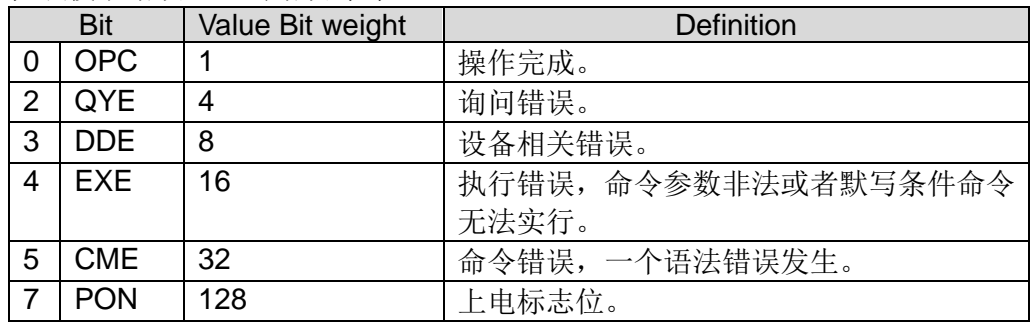

#### 操作寄存器

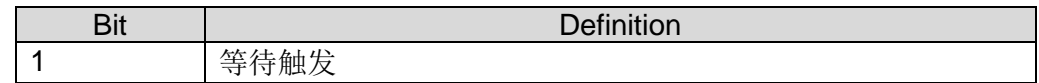

#### 状态位组寄存器

状态位组寄存器记录了其他寄存器的讯息。其中查询数据被暂存在功率计的输出 缓冲区内,并通过 BIT4 位反馈给客户。状态位组的数据位不会被锁存,当事件 寄存器中的信息被改变后,状态位组寄存器对应位的值也将随之被改变。

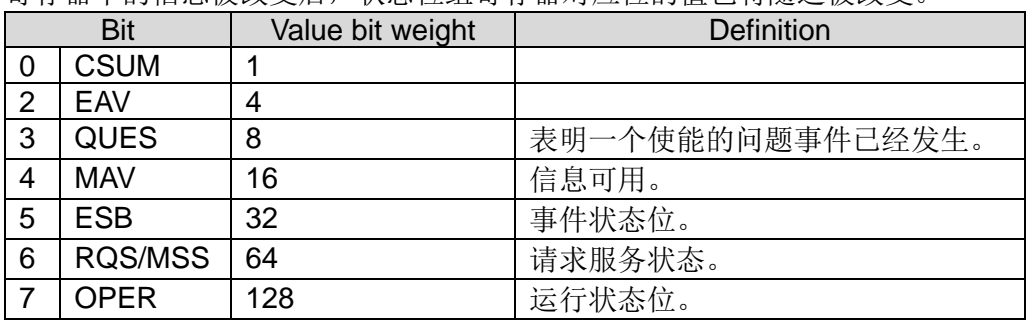

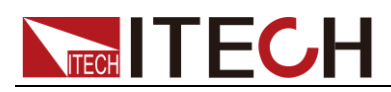

### <span id="page-19-0"></span>**STATus:QUEStionable[:EVENt]?**

该命令可以用来读取查询事件寄存器的值。电源将会返回一个十进制数对应于该 寄存器各个位的二进制加权和,这些位都被锁存。并且在该命令被执行后,查询 事件寄存器的值被清零。

#### 查询语法

STATus:QUEStionable?

#### 参数

无

#### 返回参数

<NR1>

#### 相关命令

STATus:QUEStionable:ENABle

### <span id="page-19-1"></span>**STATus:QUEStionable:CONDition?**

该命令可以用来读取查询条件寄存器的值来得知功率计的状态: ocpeak/ocrms/ ov/op/ot。

#### 查询语法

STATus:QUEStionable:CONDition?

#### 参数

无

#### 返回参数

 $<$ NR1 $>$ 

### <span id="page-19-2"></span>**STATus:QUEStionable:ENABle <NRf>**

该命令编辑了查询事件使能寄存器的值。查询时功率计会返回一个十进制的数代 表使能寄存器的二进制加权和。

#### 命令语法:

STATus:QUEStionable:ENABle <NRf>

#### 参数:

 $0~$  65535

#### 示例

STATus:QUEStionable:ENABle 16

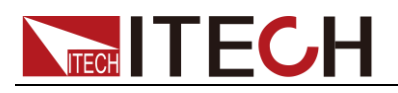

查询语法

#### STATus:QUEStionable:ENABle?

#### 返回参数

 $<$ NR1 $>$ 

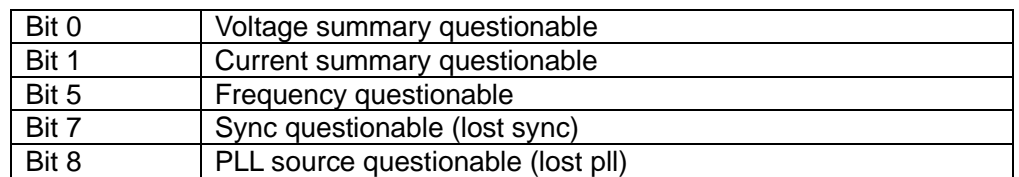

# <span id="page-20-0"></span>**STATus:QUEStionable:NTRansition <NR1>**

这条命令编辑了操作事件负跳变触发寄存器的值。编程参数决定了查询 PTR/ NTR 寄存器中哪些位为 1 时将会引起状态位元组寄存器中 QUES 位置 1。

#### 命令语法

STATus:QUEStionable:NTRansition <NR1>

参数

 $0~$  65535

#### 示例

STATus:QUEStionable:NTRansition 128

查询语法

STATus:QUEStionable:NTRansition?

# <span id="page-20-1"></span>**STATus:QUEStionable:PTRansition <NR1>**

这条命令编辑了操作事件正跳变触发寄存器的值。编程参数决定了查询 PTR/ NTR 寄存器中哪些位为 1 时将会引起状态位元组寄存器中 QUES 位置 1。

#### 命令语法

STATus:QUEStionable:PTRansition <NR1>

#### 参数

 $0~$  65535

#### 示例

STATus:QUEStionable:PTRansition 128

#### 查询语法

STATus:QUEStionable:PTRansition?

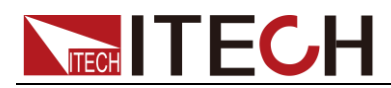

### <span id="page-21-0"></span>**STATus:OPERation[:EVENt]?**

这条命令可以用来读取操作事件寄存器的值。在该命令被执行后,操作事件寄存 器的值被清零。

#### 查询语法

STATus:OPERation[:EVENt]?

#### 参数

无

#### 返回参数

 $<$ NR1 $>$ 

#### 相关命令

STATus:OPERation:ENABle

操作事件寄存器的位定义:

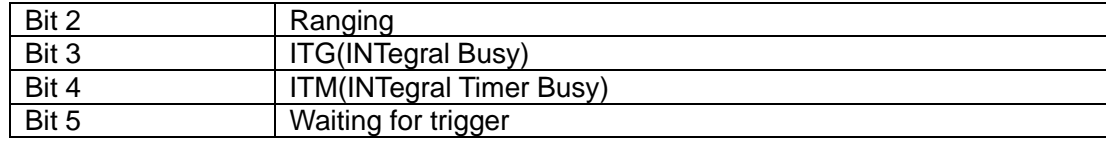

### <span id="page-21-1"></span>**STATus:OPERation:CONDition?**

这条命令可以用来读取操作条件寄存器的值。当操作条件寄存器中某位的值变化 时,则操作事件寄存器中对应的位被置 1。

查询语法

STATus:OPERation:CONDition?

参数

无

返回参数

 $<$ NR1 $>$ 

### <span id="page-21-2"></span>**STATus:OPERation:ENABle <NR1>**

这条命令编辑了操作事件使能寄存器的值。编程参数决定了操作事件寄存器中哪 些位为 1 时将会引起状态位元组寄存器中 OPER 位置 1。

命令语法:

STATus:OPERation:ENABle <NR1>

参数

 $0~$  65535

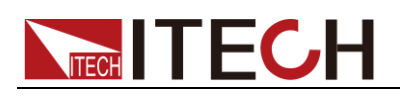

#### 示例

STATus:OPERation:ENABle 128

#### 查询语法

STATus: OPERation:ENABle?

返回参数

 $<$ NR1 $>$ 

### <span id="page-22-0"></span>**STATus:OPERation:NTRansition <NR1>**

这条命令编辑了操作事件负跳变触发寄存器的值。编程参数决定了操作事件寄存 器中哪些位为 1 时将会引起状态位元组寄存器中 OPER 位置 1。

#### 命令语法

STATus:OPERation:NTRansition <NR1>

#### 参数

 $0~$  65535

#### 示例

STATus:OPERation:NTRansition 128

#### 查询语法

STATus:OPERation:NTRansition?

### <span id="page-22-1"></span>**STATus:OPERation:PTRansition <NR1>**

这条命令编辑了操作事件正跳变触发寄存器的值。编程参数决定了操作事件寄存 器中哪些位为 1 时将会引起状态位元组寄存器中 OPER 位置 1。

命令语法

STATus:OPERation:PTRansition <NR1>

#### 参数

 $0~$  65535

#### 示例

STATus:OPERation:PTRansition 128

#### 查询语法

STATus:OPERation:PTRansition?

<span id="page-23-0"></span>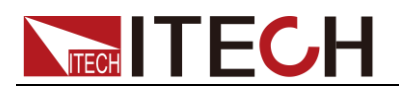

# 第三章 电流量测命令

### <span id="page-23-1"></span>**FETCh?**

该命令用来读取当前功率表测量的所有电流、电压和功率的相关参数,参数读取 的排列顺序为:

VOLT\_RMS, VOLT\_MN, VOLT\_RMN, VOLT\_DC, VOLT\_AC, VOLT\_MAXPk, VOLT\_MINPk, VOLT\_PPEak, VOLT\_CF, FREQ\_VOLT, CURR\_RMS, CURR\_MN, CURR\_RMN, CURR\_DC, CURR\_AC, CURR\_MAXPk, CURR\_MINPk, CURR\_PPEak, CURR\_CF, FREQ\_CURR, CURR\_INR, POWER\_ACTive, POWER\_REACtive, POWER\_APParent, POWER\_PF, POWER\_Phase, FREQ\_SSOurce 参数的详细说明请详见 IT9120 系列用户手册。

命令语法

FETCh?

返回参数

<NR2>, <NR2>, ......, <NR2>

# <span id="page-23-2"></span>**FETCh[:SCALar]:CURRent:AC?**

该命令用来读取最近预处理电流读数。发出该命令后并且让仪器对话,读数发送 到电脑。该命令不影响仪器设定。该命令不触发测量操作,仅要求最近可得的读 数。在有新读数前,该命令返回的都是旧读数。

命令语法

FETCh[:SCALar]:CURRent:AC?

返回参数

<NR2>

## <span id="page-23-3"></span>**MEASure[:SCALar]:CURRent:AC?**

该命令用来读取当前电流输出值。

命令语法

MEASure[:SCALar]:CURRent:AC?

返回参数

<NR2>

# <span id="page-23-4"></span>**FETCh[:SCALar]:CURRent:CFACtor?**

该命令用来读取最近的电流峰值因数。

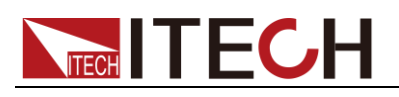

命令语法

FETCh[:SCALar]:CURRent:CFACtor?

返回参数

 $<$ NR2 $>$ 

# <span id="page-24-0"></span>**MEASure[:SCALar]:CURRent:CFACtor?**

该命令用来读取当前输出电流的峰值因数。

命令语法

MEASure[:SCALar]:CURRent:CFACtor?

返回参数

<NR2>

### <span id="page-24-1"></span>**FETCh[:SCALar]:CURRent:DC?**

该命令用来读取最近的电流平均值。

命令语法

FETCh[:SCALar]:CURRent:DC?

返回参数

<NR2>

# <span id="page-24-2"></span>**MEASure[:SCALar]:CURRent:DC?**

该命令用来读取当前电流平均值。

命令语法

MEASure[:SCALar]:CURRent:DC?

返回参数

<NR2>

# <span id="page-24-3"></span>**FETCh[:SCALar]:CURRent:RMS?**

该命令用来读取最近的电流有效值。

命令语法

FETCh[:SCALar]:CURRent:RMS?

返回参数

<NR2>

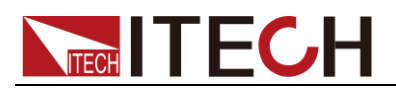

# <span id="page-25-0"></span>**MEASure[:SCALar]:CURRent:RMS?**

该命令用来读取当前电流有效值。

命令语法

MEASure[:SCALar]:CURRent:RMS?

返回参数

<NR2>

# <span id="page-25-1"></span>**FETCh[:SCALar]:CURRent:RMN?**

该命令用来读取最近的电流整流平均值。

命令语法

FETCh[:SCALar]:CURRent:RMN?

返回参数

<NR2>

# <span id="page-25-2"></span>**MEASure[:SCALar]:CURRent:RMN?**

该命令用来读取当前电流整流平均值。

命令语法

MEASure[:SCALar]:CURRent:RMN?

返回参数

<NR2>

# <span id="page-25-3"></span>**FETCh[:SCALar]:CURRent:MN?**

该命令用来读取最近的电流校准到有效值的整流平均值。

命令语法

FETCh[:SCALar]:CURRent:MN?

返回参数

<NR2>

# <span id="page-25-4"></span>**MEASure[:SCALar]:CURRent:MN?**

该命令用来读取当前电流校准到有效值的整流平均值。

命令语法

MEASure[:SCALar]:CURRent:MN?

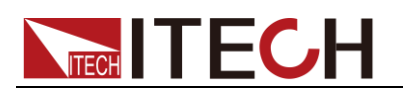

返回参数

<NR2>

# <span id="page-26-0"></span>**FETCh[:SCALar]:CURRent:INRush?**

该命令用来读取最近的浪涌电流值。

命令语法

FETCh[:SCALar]:CURRent:INRush?

返回参数

<NR2>

# <span id="page-26-1"></span>**MEASure[:SCALar]:CURRent:INRush?**

该命令用来读取当前浪涌电流值。

命令语法

MEASure[:SCALar]:CURRent:INRush?

返回参数

<NR2>

# <span id="page-26-2"></span>**FETCh[:SCALar]:CURRent:MAXPk?**

该命令用来读取最近的电流正峰值。

命令语法

FETCh[:SCALar]:CURRent:MAXPk?

返回参数

<NR2>

# <span id="page-26-3"></span>**MEASure[:SCALar]:CURRent:MAXPk?**

该命令用来读取当前电流正峰值。

命令语法

MEASure[:SCALar]:CURRent:MAXPk?

返回参数

<NR2>

# <span id="page-26-4"></span>**FETCh[:SCALar]:CURRent:MINPk?**

该命令用来读取最近的电流负峰值。

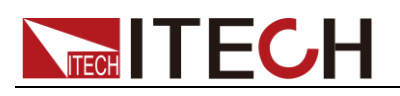

命令语法

FETCh[:SCALar]:CURRent:MINPk?

返回参数

<NR2>

# <span id="page-27-0"></span>**MEASure[:SCALar]:CURRent:MINPk?**

该命令用来读取当前电流负峰值。

命令语法

MEASure[:SCALar]:CURRent:MINPk?

返回参数

<NR2>

# <span id="page-27-1"></span>**FETCh[:SCALar]:CURRent:PPEak?**

该命令用来读取最近的电流峰峰值。

命令语法

FETCh[:SCALar]:CURRent:PPEak?

返回参数

<NR2>

# <span id="page-27-2"></span>**MEASure[:SCALar]:CURRent:PPEak?**

该命令用来读取当前电流峰峰值。

命令语法

MEASure[:SCALar]:CURRent:PPEak?

返回参数

<NR2>

<span id="page-28-0"></span>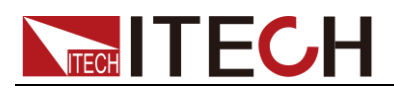

# 第四章 电压测量命

# <span id="page-28-1"></span>**FETCh[:SCALar]:VOLTage:AC?**

该命令用来读取最近的预处理电压读数。

命令语法

FETCh[:SCALar]:VOLTage:AC?

返回参数

<NR2>

### <span id="page-28-2"></span>**MEASure[:SCALar]:VOLTage:AC?**

该命令用来读取当前电压输出值。

命令语法

MEASure[:SCALar]:VOLTage:AC?

返回参数

<NR2>

# <span id="page-28-3"></span>**FETCh[:SCALar]:VOLTage:DC?**

该命令用来读取最近的电压平均值。

命令语法

FETCh[:SCALar]:VOLTage:DC?

返回参数

<NR2>

### <span id="page-28-4"></span>**MEASure[:SCALar]:VOLTage:DC?**

该命令用来读取当前电压平均值。

命令语法

MEASure[:SCALar]:VOLTage:DC?

返回参数

<NR2>

### <span id="page-28-5"></span>**FETCh[:SCALar]:VOLTage:RMS?**

该命令用来读取最近的电压有效值。

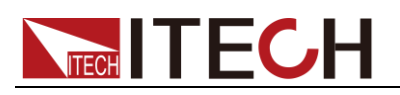

命令语法

FETCh[:SCALar]:VOLTage:RMS?

返回参数

 $<$ NR2 $>$ 

# <span id="page-29-0"></span>**MEASure[:SCALar]:VOLTage:RMS?**

该命令用来读取当前电压有效值。

命令语法

MEASure[:SCALar]:VOLTage:RMS?

返回参数

<NR2>

# <span id="page-29-1"></span>**FETCh[:SCALar]:VOLTage:RMN?**

该命令用来读取最近的电压整流平均值。

命令语法

FETCh[:SCALar]:VOLTage:RMN?

返回参数

<NR2>

# <span id="page-29-2"></span>**MEASure[:SCALar]:VOLTage:RMN?**

该命令用来读取当前电压整流平均值。

命令语法

MEASure[:SCALar]:VOLTage:RMN?

返回参数

<NR2>

# <span id="page-29-3"></span>**FETCh[:SCALar]:VOLTage:MN?**

该命令用来读取最近的电压校准到有效值的整流平均值。

命令语法

FETCh[:SCALar]:VOLTage:MN?

返回参数

<NR2>

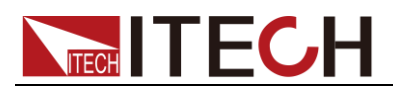

# <span id="page-30-0"></span>**MEASure[:SCALar]:VOLTage:MN?**

该命令用来读取当前校电压准到有效值的整流平均值。

命令语法

MEASure[:SCALar]:VOLTage:MN?

返回参数

<NR2>

# <span id="page-30-1"></span>**FETCh[:SCALar]:VOLTage:CFACtor?**

该命令用来读取最近的电压峰值因数。

命令语法

FETCh[:SCALar]:VOLTage:CFACtor?

返回参数

<NR2>

# <span id="page-30-2"></span>**MEASure[:SCALar]:VOLTage:CFACtor?**

该命令用来读取当前电压峰值因数。

命令语法

MEASure[:SCALar]:VOLTage:CFACtor?

返回参数

<NR2>

### <span id="page-30-3"></span>**FETCh[:SCALar]:VOLTage:MAXPk?**

该命令用来读取最近的电压正峰值。

命令语法

FETCh[:SCALar]:VOLTage:MAXPk?

返回参数

<NR2>

# <span id="page-30-4"></span>**MEASure[:SCALar]:VOLTage:MAXPk?**

该命令用来读取当前电压正峰值。

命令语法

MEASure[:SCALar]:VOLTage:MAXPk?

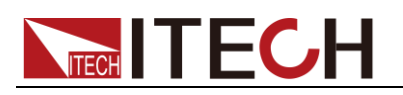

返回参数

<NR2>

# <span id="page-31-0"></span>**FETCh[:SCALar]:VOLTage:MINPk?**

该命令用来读取最近的电压负峰值。

命令语法

FETCh[:SCALar]:VOLTage:MINPk?

返回参数

<NR2>

# <span id="page-31-1"></span>**MEASure[:SCALar]:VOLTage:MINPk?**

该命令用来读取当前电压负峰值。

命令语法

MEASure[:SCALar]:VOLTage:MINPk?

返回参数

<NR2>

# <span id="page-31-2"></span>**FETCh[:SCALar]:VOLTage:PPEak?**

该命令用来读取最近的电压峰峰值。

命令语法

FETCh[:SCALar]:VOLTage:PPEak?

返回参数

<NR2>

# <span id="page-31-3"></span>**MEASure[:SCALar]:VOLTage:PPEak?**

该命令用来读取当前电压峰峰值。

命令语法

MEASure[:SCALar]:VOLTage:PPEak?

返回参数

<NR2>

<span id="page-32-0"></span>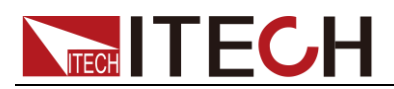

# 第五章 功率测量命

### <span id="page-32-1"></span>**FETCh[:SCALar]:POWer:ACTive?**

该命令用来读取最近的有功功率读数。

命令语法

FETCh[:SCALar]:POWer:ACTive?

返回参数

<NR2>

### <span id="page-32-2"></span>**MEASure[:SCALar]:POWer:ACTive?**

该命令用来读取当前的输出有功功率值。

命令语法

MEASure[:SCALar]:POWer:ACTive?

返回参数

<NR2>

### <span id="page-32-3"></span>**FETCh[:SCALar]:POWer:APParent?**

该命令用来读取最近的视在功率读数。

命令语法

FETCh[:SCALar]:POWer:APParent?

返回参数

<NR2>

### <span id="page-32-4"></span>**MEASure[:SCALar]:POWer:APParent?**

该命令用来读取当前的输出视在功率值。

命令语法

MEASure[:SCALar]:POWer:APParent?

返回参数

<NR2>

### <span id="page-32-5"></span>**FETCh[:SCALar]:POWer:REACtive?**

该命令用来读取最近的无功功率读数。

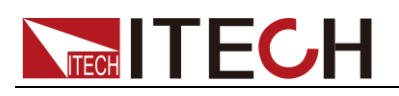

命令语法

FETCh[:SCALar]:POWer:REACtive?

返回参数

 $<$ NR2 $>$ 

# <span id="page-33-0"></span>**MEASure[:SCALar]:POWer:REACtive?**

该命令用来读取当前的无功功率读数。

命令语法

MEASure[:SCALar]:POWer:REACtive?

返回参数

<NR2>

### <span id="page-33-1"></span>**FETCh[:SCALar]:POWer:PFACtor?**

该命令用来读取最近的功率因素读数。

命令语法

FETCh[:SCALar]:POWer:PFACtor?

返回参数

<NR2>

# <span id="page-33-2"></span>**MEASure[:SCALar]:POWer:PFACtor?**

该命令用来读取当前的输出功率因素值。

命令语法

MEASure[:SCALar]:POWer:PFACtor?

返回参数

<NR2>

# <span id="page-33-3"></span>**FETCh[:SCALar]:POWer:PHASe?**

该命令用来读取最近的电压与电流相位差。

命令语法

FETCh[:SCALar]:POWer:PHASe?

返回参数

<NR2>

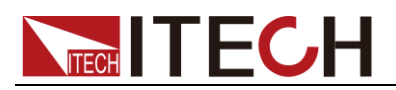

# <span id="page-34-0"></span>**MEASure[:SCALar]:POWer:PHASe?**

该命令用来读取当前的电压与电流相位差。

命令语法

MEASure[:SCALar]:POWer:PHASe?

返回参数

<NR2>

<span id="page-35-0"></span>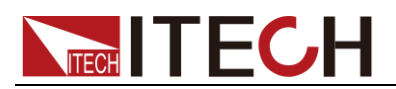

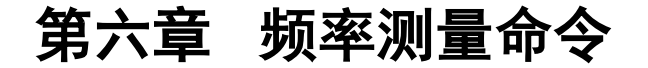

### <span id="page-35-1"></span>**FETCh[:SCALar]:FREQuency:VOLTage?**

该命令用来读取最近的电压频率。

命令语法

FETCh[:SCALar]:FREQuency:VOLTage?

返回参数

<NR2>

### <span id="page-35-2"></span>**MEASure[:SCALar]:FREQuency:VOLTage?**

该命令用来读取当前的电压频率。

命令语法

MEASure[:SCALar]:FREQuency:VOLTage?

返回参数

<NR2>

# <span id="page-35-3"></span>**FETCh[:SCALar]:FREQuency:CURRent?**

该命令用来读取最近的电流频率。

命令语法

FETCh[:SCALar]:FREQuency:CURRent?

返回参数

<NR2>

### <span id="page-35-4"></span>**MEASure[:SCALar]:FREQuency:CURRent?**

该命令用来读取当前的电流频率。

命令语法

MEASure[:SCALar]:FREQuency:CURRent?

返回参数

<NR2>

### <span id="page-35-5"></span>**FETCh[:SCALar]:FREQuency:SSOurce?**

该命令用来读取最近的同步源频率。
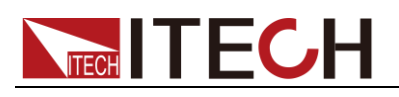

FETCh[:SCALar]:FREQuency:SSOurce?

返回参数

<NR2>

# **MEASure[:SCALar]:FREQuency:SSOurce?**

该命令用来读取当前的同步源频率。

命令语法

MEASure[:SCALar]:FREQuency:SSOurce?

返回参数

<NR2>

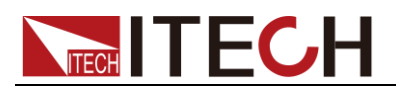

# 第七章 积分测量

### **FETCh[:SCALar]:ENERgy[:ACTive][:SUM]?**

该命令用来读取最近的正负瓦时的和。

命令语法

FETCh[:SCALar]:ENERgy[:ACTive][:SUM]?

返回参数

<NR2>

### **MEASure[:SCALar]:ENERgy[:ACTive][:SUM]?**

该命令用来读取当前的正负瓦时的和。

命令语法

MEASure[:SCALar]:ENERgy[:ACTive][:SUM]?

返回参数

<NR2>

## **FETCh[:SCALar]:ENERgy[:ACTive]:POSitive?**

该命令用来读取最近的消耗的正瓦时。

命令语法

FETCh[:SCALar]:ENERgy[:ACTive]:POSitive?

返回参数

<NR2>

### **MEASure[:SCALar]:ENERgy[:ACTive]:POSitive?**

该命令用来读取当前的消耗的正瓦时。

命令语法

MEASure[:SCALar]:ENERgy[:ACTive]:POSitive?

返回参数

<NR2>

### **FETCh[:SCALar]:ENERgy[:ACTive]:NEGative?**

该命令用来读取最近的反馈电源的负瓦时。

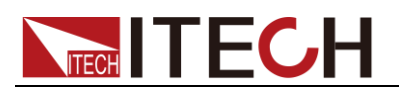

FETCh[:SCALar]:ENERgy[:ACTive]:NEGative?

返回参数

 $<$ NR2 $>$ 

# **MEASure[:SCALar]:ENERgy[:ACTive]:NEGative?**

该命令用来读取当前的反馈电源的负瓦时。

命令语法

MEASure[:SCALar]:ENERgy[:ACTive]:NEGative?

返回参数

<NR2>

### **FETCh[:SCALar]:ENERgy:CHARge[:SUM]?**

该命令用来读取最近的正负安时的和。

命令语法

FETCh[:SCALar]:ENERgy:CHARge[:SUM]?

返回参数

<NR2>

# **MEASure[:SCALar]:ENERgy:CHARge[:SUM]?**

该命令用来读取当前的正负安时的和。

命令语法

MEASure[:SCALar]:ENERgy:CHARge[:SUM]?

返回参数

<NR2>

### **FETCh[:SCALar]:ENERgy:CHARge:POSitive?**

该命令用来读取最近的正安时。

命令语法

FETCh[:SCALar]:ENERgy:CHARge:POSitive?

返回参数

<NR2>

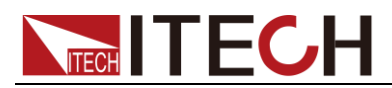

### **MEASure[:SCALar]:ENERgy:CHARge:POSitive?**

该命令用来读取当前的正安时。

命令语法

MEASure[:SCALar]:ENERgy:CHARge:POSitive?

返回参数

<NR2>

### **FETCh[:SCALar]:ENERgy:CHARge:NEGative?**

该命令用来读取最近的负安时。

命令语法

FETCh[:SCALar]:ENERgy:CHARge:NEGative?

返回参数

<NR2>

## **MEASure[:SCALar]:ENERgy:CHARge:NEGative?**

该命令用来读取当前的负安时。

命令语法

MEASure[:SCALar]:ENERgy:CHARge:NEGative?

返回参数

<NR2>

### **FETCh[:SCALar]:ENERgy:TIME?**

该命令用来读取最近的积分时间。

命令语法

FETCh[:SCALar]:ENERgy:TIME?

返回参数

<NR2>

### **MEASure[:SCALar]:ENERgy:TIME?**

该命令用来读取当前的积分时间。

命令语法

MEASure[:SCALar]:ENERgy:TIME?

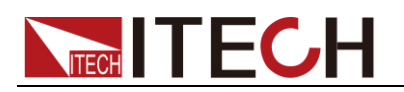

返回参数

#### 积分测量命令

# **FETCh[:SCALar]:ENERgy[:ACTive]:AVERage?**

该命令用来读取最近的有功功率积分值。

命令语法

FETCh[:SCALar]:ENERgy[:ACTive]:AVERage?

返回参数

<NR2>

### **MEASure[:SCALar]:ENERgy[:ACTive]:AVERage?**

该命令用来读取当前的有功功率积分值。

命令语法

MEASure[:SCALar]:ENERgy[:ACTive]:AVERage?

返回参数

<NR2>

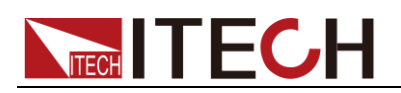

# 第八章 谐波测量命

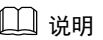

IT9121E 不具备谐波测量功能。

## **FETCh[:SCALar]:HARMonic:CURRent:AMPLitude?**

该命令用来读取最近的谐波电流幅度。

命令语法

FETCh[:SCALar]:HARMonic:CURRent:AMPLitude?

参数

FUNDamental|TOTal|ALL / NR1

返回参数

<NRf>

### **MEASure[:SCALar]:HARMonic:CURRent:AMPLitude?**

该命令用来读取当前的谐波电流幅度。

命令语法

MEASure[:SCALar]:HARMonic:CURRent:AMPLitude?

参数

FUNDamental|TOTal|ALL / NR1

返回参数

<NRf>

## **FETCh[:SCALar]:HARMonic:CURRent:FUNDamental?**

该命令用来读取最近的电流基波含量。

命令语法

FETCh[:SCALar]:HARMonic:CURRent:FUNDamental?

返回参数

<NR2>

### **MEASure[:SCALar]:HARMonic:CURRent:FUNDamental ?**

该命令用来读取当前的电流基波含量。

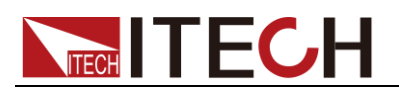

MEASure[:SCALar]:HARMonic:CURRent:FUNDamental?

返回参数

<NR2>

# **FETCh[:SCALar]:HARMonic:CURRent:THARmonic?**

该命令用来读取最近的总电流谐波失真因数。

命令语法

FETCh[:SCALar]:HARMonic:CURRent:THARmonic?

返回参数

<NR2>

## **MEASure[:SCALar]:HARMonic:CURRent:THARmonic?**

该命令用来读取当前的总电流谐波失真因数。

命令语法

MEASure[:SCALar]:HARMonic:CURRent:THARmonic?

返回参数

<NR2>

## **FETCh[:SCALar]:HARMonic:CURRent:THDistort?**

该命令用来读取最近的各次电流谐波失真因数。

命令语法

FETCh[:SCALar]:HARMonic:CURRent:THDistort?

返回参数

<NR2>

## **MEASure[:SCALar]:HARMonic:CURRent:THDistort?**

该命令用来读取当前的各次电流谐波失真因数。

命令语法

MEASure[:SCALar]:HARMonic:CURRent:THDistort?

返回参数

<NR2>

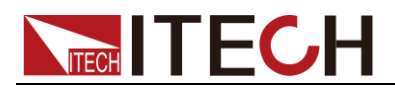

# **FETCh[:SCALar]:HARMonic:VOLTage:AMPLitude?**

该命令用来读取最近的谐波电压幅度。

命令语法

FETCh[:SCALar]:HARMonic:VOLTage:AMPLitude?

参数

FUNDamental|TOTal|ALL / NR1

返回参数

<NRf>

## **MEASure[:SCALar]:HARMonic:VOLTage:AMPLitude?**

该命令用来读取当前的谐波电压幅度。

命令语法

MEASure[:SCALar]:HARMonic:VOLTage:AMPLitude?

参数

FUNDamental|TOTal|ALL / NR1

返回参数

<NRf>

## **FETCh[:SCALar]:HARMonic:VOLTage:FUNDamental?**

该命令用来读取最近的电压基波含量。

命令语法

FETCh[:SCALar]:HARMonic:VOLTage:FUNDamental?

返回参数

<NR2>

### **MEASure[:SCALar]:HARMonic:VOLTage:FUNDamental ?**

该命令用来读取当前的电压基波含量。

命令语法

MEASure[:SCALar]:HARMonic:VOLTage:FUNDamental?

返回参数

<NR2>

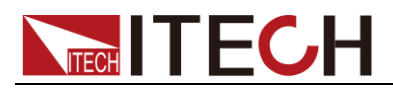

# **FETCh[:SCALar]:HARMonic:VOLTage:THARmonic?**

该命令用来读取最近的总电压谐波失真因数。

命令语法

FETCh[:SCALar]:HARMonic:VOLTage:THARmonic?

返回参数

<NR2>

# **MEASure[:SCALar]:HARMonic:VOLTage:THARmonic?**

该命令用来读取当前的总电压谐波失真因数。

命令语法

MEASure[:SCALar]:HARMonic:VOLTage:THARmonic?

返回参数

<NR2>

# **FETCh[:SCALar]:HARMonic:VOLTage:THDistort?**

该命令用来读取最近的各次电压谐波失真因数。

命令语法

FETCh[:SCALar]:HARMonic:VOLTage:THDistort?

返回参数

<NR2>

### **MEASure[:SCALar]:HARMonic:VOLTage:THDistort?**

该命令用来读取当前的各次电压谐波失真因数。

命令语法

MEASure[:SCALar]:HARMonic:VOLTage:THDistort?

返回参数

<NR2>

### **FETCh[:SCALar]:HARMonic:POWer:AMPLitude?**

该命令用来读取最近的谐波功率幅度。

命令语法

FETCh[:SCALar]:HARMonic:POWer[:ACTive]:AMPLitude?

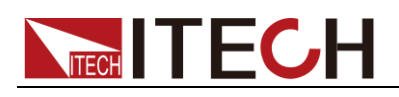

#### 参数

FUNDamental|TOTal|ALL / NR1

#### 返回参数

<NRf>

### **MEASure[:SCALar]:HARMonic:POWer:AMPLitude?**

该命令用来读取当前的谐波功率幅度。

#### 命令语法

MEASure[:SCALar]:HARMonic:POWer[:ACTive]:AMPLitude?

#### 参数

FUNDamental|TOTal|ALL / NR1

#### 返回参数

<NRf>

# **FETCh[:SCALar]:HARMonic:POWer[:ACTive]:FUNDam ental?**

该命令用来读取最近的功率基波含量。

命令语法

FETCh[:SCALar]:HARMonic:POWer[:ACTive]:FUNDamental?

返回参数

<NR2>

### **MEASure[:SCALar]:HARMonic:POWer[:ACTive]:FUND amental?**

该命令用来读取当前的功率基波含量。

命令语法

MEAS[:SCALar]:HARMonic:POWer[:ACTive]:FUNDamental?

返回参数

<NR2>

# **FETCh[:SCALar]:HARMonic:POWer[:ACTive]:THARmo nic?**

该命令用来读取最近的总功率谐波失真因数。

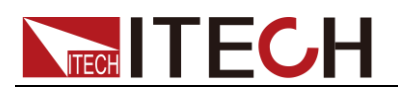

FETCh[:SCALar]:HARMonic:POWer[:ACTive]:THARmonic?

#### 返回参数

<NR2>

### **MEASure[:SCALar]:HARMonic:POWer[:ACTive]:THAR monic?**

该命令用来读取当前的总功率谐波失真因数。

命令语法

MEASure[:SCALar]:HARMonic:POWer[:ACTive]:THARmonic?

返回参数

<NR2>

# **FETCh[:SCALar]:HARMonic:POWer[:ACTive]:THDistor t?**

该命令用来读取最近的各次功率谐波失真因数。

命令语法

FETCh[:SCALar]:HARMonic:POWer[:ACTive]:THDistort?

返回参数

<NR2>

## **MEASure[:SCALar]:HARMonic:POWer[:ACTive]:THDis tort?**

该命令用来读取当前的各次功率谐波失真因数。

命令语法

MEASure[:SCALar]:HARMonic:POWer[:ACTive]:THDistort?

返回参数

<NR2>

## **FETCh[:SCALar]:HARMonic:POWer:APParent?**

该命令用来读取最近的谐波视在功率幅度。

命令语法

FETCh[:SCALar]:HARMonic:POWer:APParent?

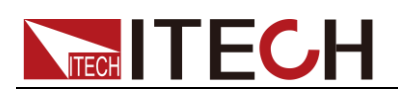

#### 参数:

NR1(0-50)

返回参数

<NRf>

### **MEASure[:SCALar]:HARMonic:POWer:APParent?**

该命令用来读取当前的谐波视在功率幅度。

命令语法

MEASure[:SCALar]:HARMonic:POWer:APParent?

参数

NR1(0-50)

返回参数

<NRf>

### **FETCh[:SCALar]:HARMonic:POWer:REACtive?**

该命令用来读取最近的谐波无功功率幅度。

命令语法

FETCh[:SCALar]:HARMonic:POWer:REACtive?

#### 参数

NR1(0-50)

返回参数

<NRf>

### **MEASure[:SCALar]:HARMonic:POWer:REACtive?**

该命令用来读取当前的谐波无功功率幅度。

命令语法

MEASure[:SCALar]:HARMonic:POWer:REACtive?

参数

NR1(0-50)

#### 返回参数

<NRf>

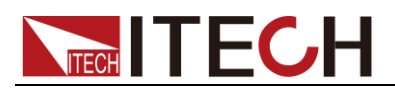

### **FETCh[:SCALar]:HARMonic:POWer:PFACtor?**

该命令用来读取最近的谐波功率因数含量。

命令语法

FETCh[:SCALar]:HARMonic:POWer:PFACtor?

参数

NR1(0-50)

返回参数

<NRf>

### **MEASure[:SCALar]:HARMonic:POWer:PFACtor?**

该命令用来读取当前的谐波功率因数含量。

命令语法

MEASure[:SCALar]:HARMonic:POWer:PFACtor?

参数

NR1(0-50)

返回参数

<NRf>

### **FETCh[:SCALar]:HARMonic:POWer:PHASe:UU?**

该命令用来读取最近的谐波电压 U(k)与基波 U(1)的角度差。

命令语法

FETCh[:SCALar]:HARMonic:POWer:PHASe:UU?

参数

NR1(0-50)

返回参数

<NRf>

### **MEASure[:SCALar]:HARMonic:POWer:PHASe:UU?**

该命令用来读取当前的谐波电压 U(k)与基波 U(1)的角度差。

命令语法

MEASure[:SCALar]:HARMonic:POWer:PHASe:UU?

参数

NR1(0-50)

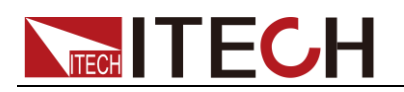

返回参数

<NRf>

### **FETCh[:SCALar]:HARMonic:POWer:PHASe:UI?**

该命令用来读取最近的 k 次谐波电压和谐波电流的角度差。

命令语法

FETCh[:SCALar]:HARMonic:POWer:PHASe:UI?

参数

NR1(0-50)

返回参数

<NRf>

### **MEASure[:SCALar]:HARMonic:POWer:PHASe:UI?**

该命令用来读取当前的 k 次谐波电压和谐波电流的角度差。

命令语法

MEASure[:SCALar]:HARMonic:POWer:PHASe:UI?

参数

NR1(0-50)

返回参数

<NRf>

### **FETCh[:SCALar]:HARMonic:POWer:PHASe:II?**

该命令用来读取最近的谐波电流 I(k)与基波 I(1)的角度差。

命令语法

FETCh[:SCALar]:HARMonic:POWer:PHASe:II?

参数

NR1(0-50)

返回参数

<NRf>

## **MEASure[:SCALar]:HARMonic:POWer:PHASe:II?**

该命令用来读取当前的谐波电流 I(k)与基波 I(1)的角度差。

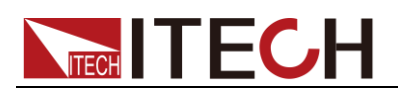

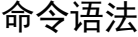

MEASure[:SCALar]:HARMonic:POWer:PHASe:II?

#### 参数

NR1(0-50)

返回参数

<NRf>

### **FETCh[:SCALar]:HARMonic:CURRent:DISTort?**

该命令用来读取最近的谐波电流的百分比。

命令语法

FETCh[:SCALar]:HARMonic:CURRent:DISTort?

#### 参数

FUNDamental|TOTal|ALL

返回参数

<NRf>

### **MEASure[:SCALar]:HARMonic:CURRent:DISTort?**

该命令用来读取当前的谐波电流的百分比。

命令语法

MEASure[:SCALar]:HARMonic:CURRent:DISTort?

参数

FUNDamental|TOTal|ALL

#### 返回参数

<NRf>

## **FETCh[:SCALar]:HARMonic:VOLTage:DISTort?**

该命令用来读取最近的谐波电压的百分比。

命令语法

FETCh[:SCALar]:HARMonic:VOLTage:DISTort?

#### 参数

FUNDamental|TOTal|ALL

#### 返回参数

<NRf>

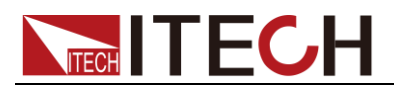

# **MEASure[:SCALar]:HARMonic:VOLTage:DISTort?**

该命令用来读取当前的谐波电压的百分比。

命令语法

MEASure[:SCALar]:HARMonic:VOLTage:DISTort?

参数

FUNDamental|TOTal|ALL

返回参数

<NRf>

### **FETCh[:SCALar]:HARMonic:POWer:DISTort?**

该命令用来读取最近的谐波功率的百分比。

命令语法

FETCh[:SCALar]:HARMonic:POWer:DISTort?

参数

FUNDamental|TOTal|ALL

返回参数

<NRf>

### **MEASure[:SCALar]:HARMonic:POWer:DISTort?**

该命令用来读取当前的谐波功率的百分比。

命令语法

MEASure[:SCALar]:HARMonic:POWer:DISTort?

参数

FUNDamental|TOTal|ALL

返回参数

<NRf>

注意: fetch 指令和 measure 指令同样可以读取各种参数值, 不同的是 fetch 是读取最后一次测得 的值,而 measure 是重新测量的值。速度上 fetch 比较快,但是准确性 measure 较高。

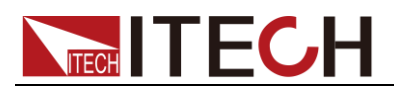

# 第九章 **Sense** 相关命令

### **[SENSe:]AVERage[:STATe] <bool>**

该命令用来开启或关闭平均功能。

命令语法

AVERage <bool>

参数

0|1|OFF|ON

查询语法

[SENSe:]AVERage[:STATe]?

### **[SENSe:]AVERage:TCONtrol <name>**

该命令用来设置平均类型。

命令语法

AVERage:TCONtrol <name>

参数

REPeat | MOVing

查询语法

AVERage:TCONtrol?

### **[SENSe:]AVERage:TYPE <boolean>**

该命令用来设置平均功能模式。

命令语法

AVERage: TYPE <br/>boolean>

参数

EXP|LINE

查询语法

AVERage:TYPE?

### **[SENSe:]AVERage:COUNt <n>**

该命令用来设置平均功能次数。

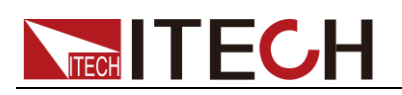

AVERage:COUNt <n>

参数

 $1~$   $~$  64

查询语法

AVERage:COUNt?

# **[SENSe:]CURRent:RANGe:AUTO <bool>**

该命令用来开启或关闭电流自动测量量程。

命令语法

CURRent:RANGe:AUTO <bool>

参数

0|1|OFF|ON

查询语法

CURRent:RANGe:AUTO?

### **[SENSe:]VOLTage:RANGe:AUTO <bool>**

该命令用来开启或关闭电压自动测量量程。

命令语法

VOLTage:RANGe:AUTO <bool>

参数

0|1|OFF|ON

查询语法

VOLTage:RANGe:AUTO?

# **[SENSe:]CURRent:RANGe <NRf>**

该命令用来设置电流量程。

命令语法

CURRent:RANGe <NRf>

参数

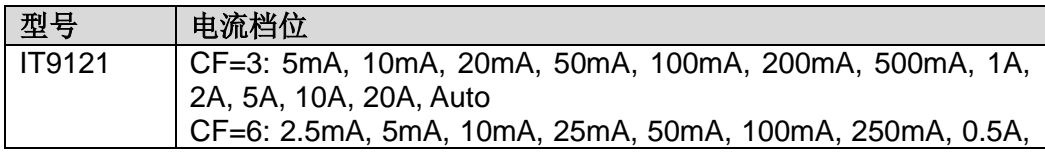

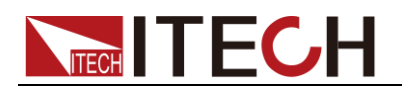

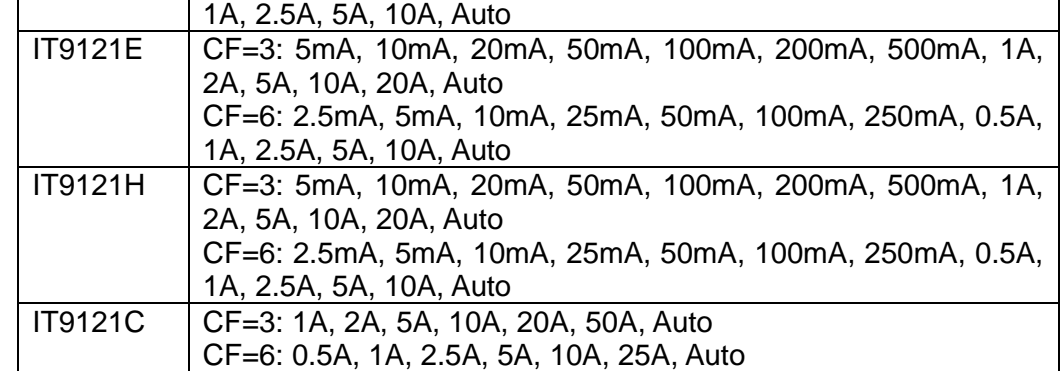

单位

mA/A

查询语法

CURRent:RANGe?

### **[SENSe:]VOLTage:RANGe <NRf>**

该命令用来设置电压量程。

命令语法

VOLTage:RANGe <NRf>

#### 参数

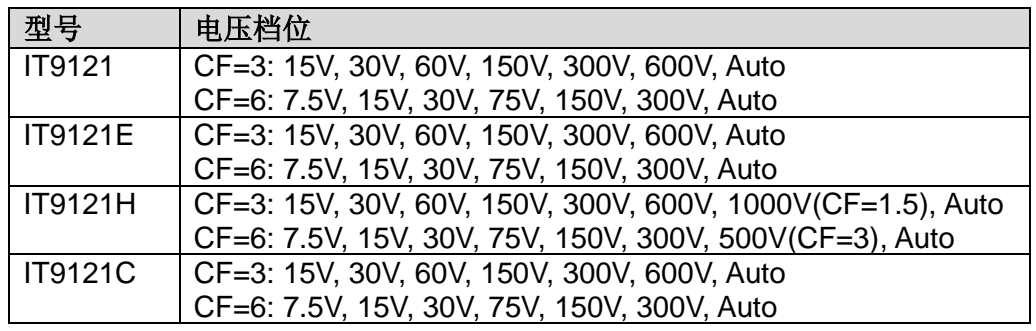

查询语法

VOLTage:RANGe?

# **[SENSe:]CURRent:EXS1[:STATe] <bool>**

该命令用来开启或关闭外部电流传感器 1 功能。

命令语法

CURRent:EXS1[:STATe] <bool>

参数

0|1|OFF|ON

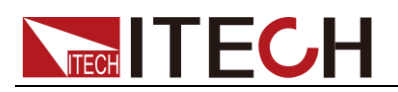

查询语法

CURRent:EXS1:STATe?

# **[SENSe:]CURRent:EXS2[:STATe] <bool>**

该命令用来开启或关闭外部电流传感器 2 功能。

命令语法

CURRent:EXS2[:STATe] <bool>

参数

0|1|OFF|ON

查询语法

CURRent:EXS2:STATe?

# **[SENSe:]CURRent:SRATio:EXS1 <NRf>**

该命令用来设置外部电流传感器 1 换算比。

命令语法

CURRent:SRATio:EXS1 <NRf>

参数

0.001 $\sim$ +∞

查询语法

CURRent:SRATio:EXS1?

## **[SENSe:]CURRent:SRATio:EXS2 <NRf>**

该命令用来设置外部电流传感器 2 换算比。

命令语法

CURRent:SRATio:EXS2 <NRf>

参数

 $0.001 \sim +\infty$ 

查询语法

CURRent:SRATio:EXS2?

# **[SENSe:]CURRent:EXS:RANGe <NRf>**

该命令用来设置电流传感器量程,默认单位为 V。

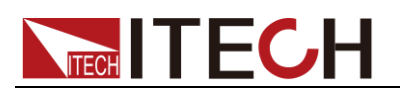

CURRent:EXS:RANGe <NRf>

#### 参数

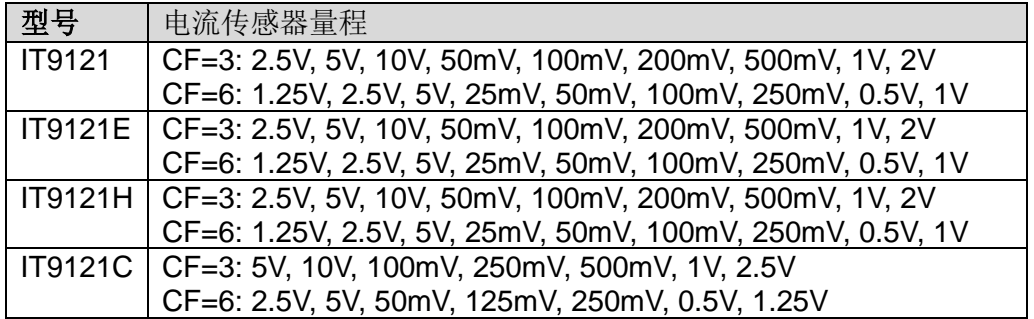

#### 查询语法

CURRent:EXS:RANGe?

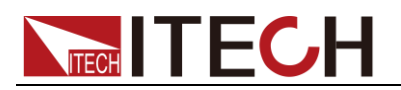

# 第十章 触发命令

### **ABORt**

该命令设置相关传感器为空闲状态。测量过程中中断时,如测量周期,立即开始一 个新的不受影响的测量自触发系统。

#### 命令语法

ABORt

#### 参数

无

#### 查询语法

无

### **INITiate:CONTinuous <state>**

该命令用来选择单次或连续测量周期。

#### 命令语法

INITiate:CONTinuous <state>

参数

1/0/ON/OFF

#### 查询语法

INITiate:CONTinuous?

### **INITiate[:IMMediate]**

该命令用来产生一个单次测量,相关传感器为请求状态。当相关传感器为空闲状 态时,该命令被执行。

#### 命令语法

INITiate:IMMediate

#### 参数

无

#### 查询语法

无

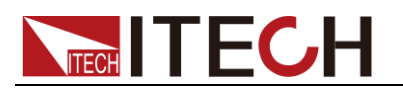

### **TRIGger:IMMediate**

不论当前触发方式选择情况,该命令均可产生一个触发信号。

命令语法

TRIGger:IMMediate

参数

无

相关命令

\*TRG TRIG:SOUR

### **TRIGger:SOURce <state>**

该命令用来选择触发信号的来源,参数说明如下表。在执行\*RST 命令时,触发 来源会被设置为 MANUAL 触发。

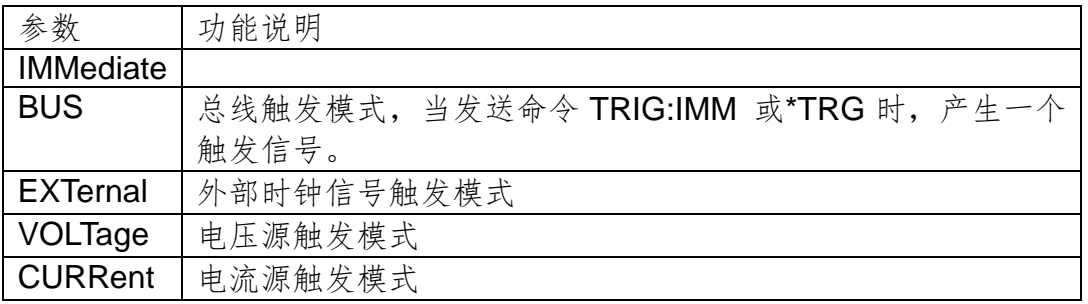

命令语法

TRIGger:SOURce <state>

#### 参数

IMMediate|BUS|EXTernal|VOLTage|CURRent

#### 查询语法

TRIGger:SOURce?

### **TRIGger:SLOPe <state>**

该命令用来选择触发信号的触发斜率:上升沿/下降沿/任意沿。

#### 命令语法

TRIGger:SLOPe <state>

#### 参数

POSitive|NEGative|ANY

#### 查询语法

TRIGger:SLOPe?

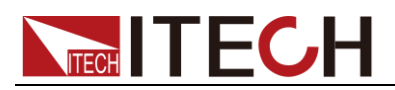

### **TRIGger:VOLTage:LEVel <level>**

当触发源选择为电压,该命令用来设置电压触发电平。

命令语法

TRIGger:VOLTage:LEVel <level>

参数

<level>

查询语法

TRIGger:VOLTage:LEVel?

### **TRIGger:CURRent:LEVel <level>**

当触发源选择为电流,该命令用来设置电流触发电平。

命令语法

TRIGger:CURRent:LEVel <level>

参数

level

#### 查询语法

TRIGger:CURRent:LEVel?

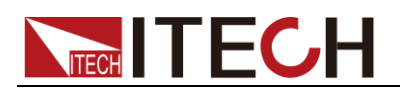

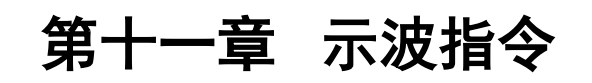

### **WAVE:TRIG:SOUR {VOLTage|CURRent|EXTernal}**

该命令用来设置和读取波形的触发源。

命令语法

WAVE:TRIG:SOUR {VOLTage|CURRent|EXTernal}

参数

VOLTage|CURRent|EXTernal

查询语法

WAVE:TRIG:SOUR?

### **WAVE:TRIG:SLOP {POSitive|NEGative|ANY}**

该命令用来设置和读取波形的触发斜率。

命令语法

WAVE:TRIG:SLOP {POSitive|NEGative|ANY}

参数

POSitive|NEGative|ANY

查询语法

WAVE:TRIG:SLOP?

### **WAVE:TRIG:MODE {AUTO|NORMal}**

该命令用来设置和读取波形的触发模式。

#### 命令语法

WAVE:TRIG:MODE {AUTO|NORMal}

参数

AUTO|NORMal

查询语法

WAVE:TRIG:MODE?

### **WAVE:TRIG:DELay:TIME <n>**

该命令用来设置和读取波形的触发延迟时间。(note: 不能大于整个屏的时间宽度)

# **NITECH**

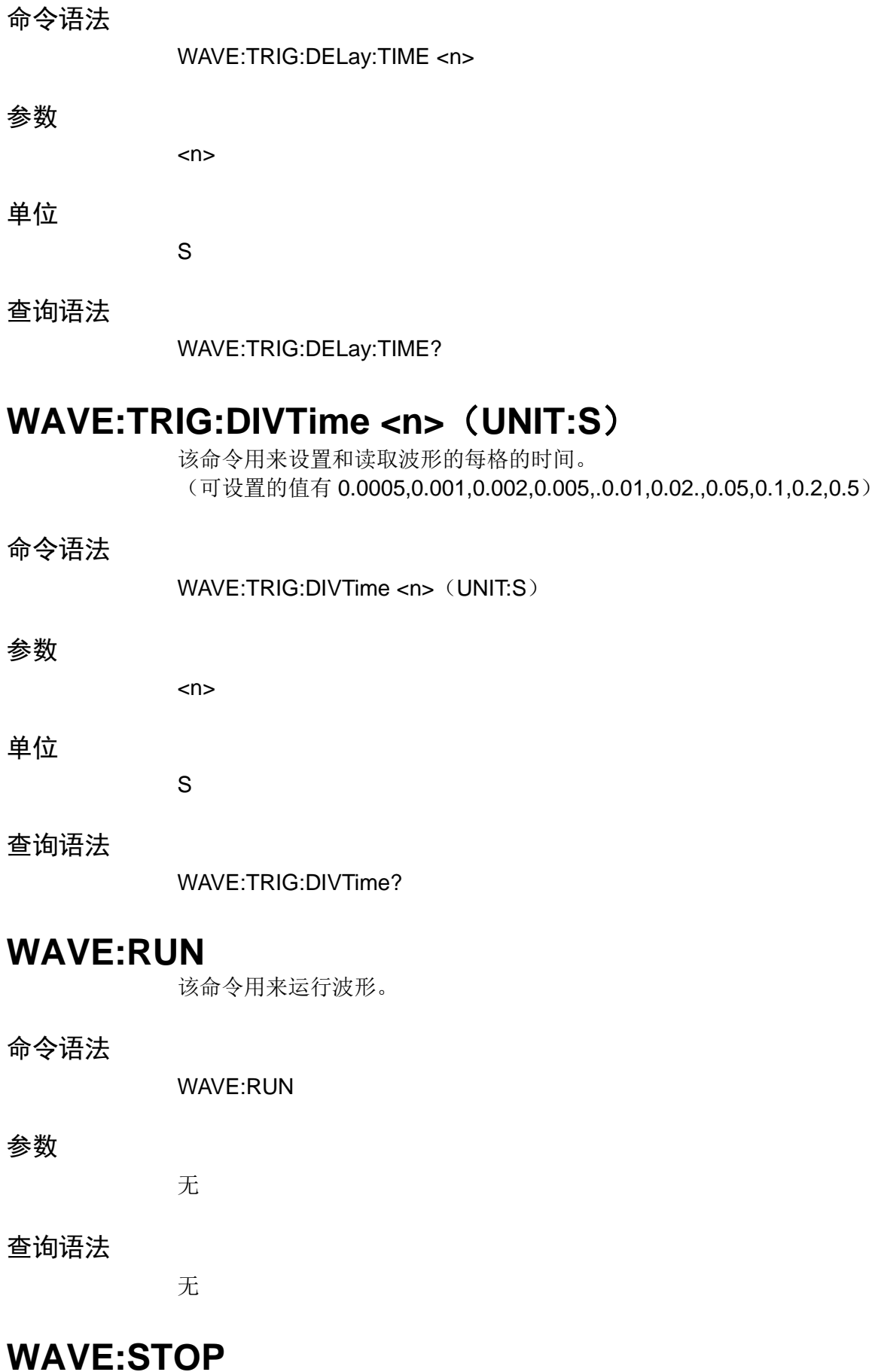

# **TECH TECH**

命令语法

WAVE:STOP

#### 参数

无

查询语法

无

### **WAVE:SINGLE**

该命令用来单次运行波形。

#### 命令语法

WAVE:SINGLE

#### 参数

无

#### 查询语法

无

# **WAVE:VOLTage:DATA[:NORMalization]?**

该命令用来获取波形归一化后的电压数据。

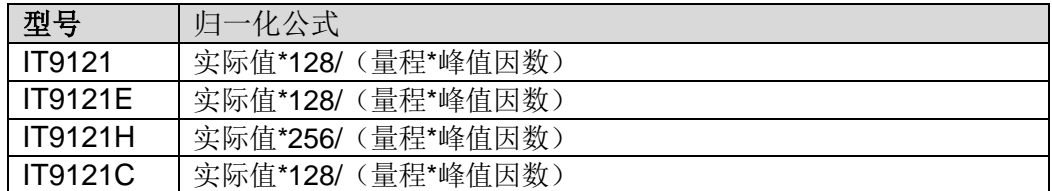

命令语法

WAVE:VOLTage:DATA?

#### 参数

 $<sub>n</sub>$ </sub>

查询语法

WAVE:VOLTage:DATA?

## **WAVE:CURRent:DATA[:NORMalization]?**

该命令用来获取波形归一化后的电流数据。

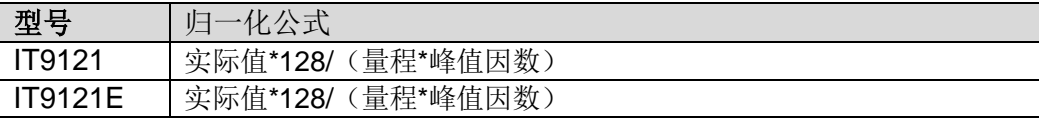

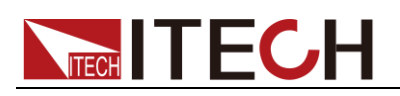

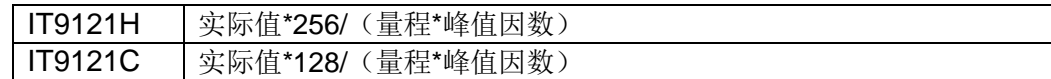

WAVE:CURRent:DATA[:NORMalization]?

#### 参数

 $\langle n \rangle$ 

#### 查询语法

WAVE:CURRent:DATA[:NORMalization]?

### **WAVE:TRIGger[:STATe]?**

该命令用来获取波形的触发状况。

### 命令语法

WAVE:TRIGger[:STATe]?

返回参数

Auto| Auto?|Trig|Trig?|Stop

#### 查询语法

WAVE:TRIGger[:STATe]?

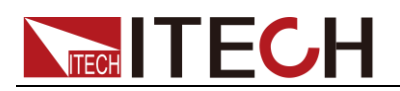

# 第十二章 **INPut** 命

### **[INPut:]HARMonic:ORDer <NR1>**

该命令用来设定谐波分析次数,指定谐波测量范围。

#### 命令语法

HARMonic:ORDer <NR1>

#### 参数

1-50

#### 查询语法

HARMonic:ORDer?

### **[INPut:]HARMonic:PLLSource {OFF|U|I}**

该命令用来选择 PLL 源。

命令语法

HARMonic:PLLSource {OFF|U|I}

参数

OFF|U|I

查询语法

HARMonic:PLLSource?

### **[INPut:]HARMonic:THD <THDR|THDF>**

该命令用来选择失真因数运算公式。

#### 命令语法

HARMonic:THD <THDR|THDF>

#### 参数

THDR|THDF

#### 查询语法

HARMonic:THD?

### **[INPut:]HARMonic:SEQuence {ALL|ODD|EVEN}**

该命令用来选择谐波序列。

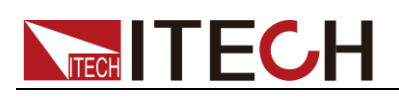

HARMonic:SEQuence {ALL|ODD|EVEN }

#### 参数

ALL|ODD|EVEN

查询语法

HARMonic:SEQuence?

# **[INPut:]SSOurce {OFF|U|I}**

该命令用来选择同步源。

命令语法

SSOurce {OFF|U|I}

#### 参数

OFF|U|I

查询语法

SSOurce?

### **[INPut:]CFACtor <NR1>**

该命令用来设置峰值因数。

命令语法

CFACtor <NRI>

#### 参数

3|6

#### 查询语法

CFACtor?

### **[INPut:]FILTer:FREQuency <bool>**

该命令用来设置频率滤波器状态。

命令语法

FILTer:FREQuency <bool>

#### 参数

0|1|OFF|ON

#### 查询语法

FILTer:FREQuency?

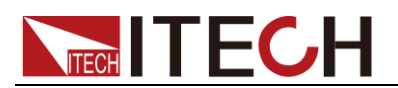

### **[INPut:]FILTer:LINE <bool>**

该命令用来设置线路滤波器状态。

命令语法

FILTer:LINE <bool>

参数

0|1|OFF|ON

查询语法

FILTer:LINE?

### **[INPut:]RATE <NR2>**

该命令用来设置数据更新率。

命令语法

RATE <NR2>

参数

0.1s/0.25s/0.5s/1s/2s/5s

查询语法

RATE?

## **[INPut:]INTegral:QMODe {RMS|MN|DC|RMN|AC}**

该命令用来设置电流积分方式。

命令语法

INTegral:QMODe {RMS|MN|DC|RMN|AC}

参数

RMS|MN|DC|RMN|AC

查询语法

INTegral:QMODe?

# **[INPut:]INTegral:WPTYpe {CHARge|SOLD|DISCharge|BOUGht}**

该命令用来设置瓦时积分方式。

命令语法

INTegral:WPTYpe {CHARge|SOLD|DISCharge|BOUGht}

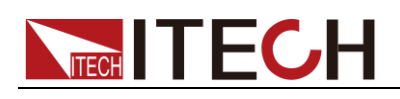

CHARge|SOLD|DISCharge|BOUGht

#### 查询语法

INTegral:WPTYpe?

# **[INPut:]INTegral:ACALibration {ON|OFF}**

该命令用来设置积分自动校准功能。

#### 命令语法

INTegral:ACALibration {ON|OFF}

#### 参数

**ONIOFF** 

查询语法

INTegral:ACALibration?

# **[INPut:]INRush[:STATe] {ON|OFF}**

该命令用来设置浪涌功能打开或者关闭。

#### 命令语法

[INPut:]INRush[:STATe] {ON|OFF}

#### 参数

OFF|ON

#### 查询语法

INRush?

# **[INPut:]INRush:TRIGger:CURRent[:LEVel] <n>**

该命令用来设置浪涌电流的触发电平。

#### 命令语法

[INPut:]INRush:TRIGger:CURRent[:LEVel] <n>

#### 参数

0-60

#### 单位

A

查询语法

INRush:TRIGger:CURRent?

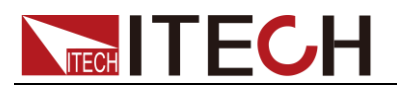

### **[INPut:]INRush:DELay:TIME <n>**

该命令用来设置浪涌测量的延迟时间。(最大可设时间 0.002S)

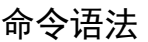

[INPut:]INRush:DELay:TIME <n>

#### 参数

 $\langle n \rangle$ 

#### 单位

S

#### 查询语法

INRush:DELay:TIME?

### **[INPut:]INRush:MEASure:TIME <n>**

该命令用来设置浪涌电流的测量时间。(最大可设时间 300s)

命令语法

[INPut:]INRush:MEASure:TIME <n>

#### 参数

 $\langle n \rangle$ 

#### 单位

S

#### 查询语法

INRush:MEASure:TIME?

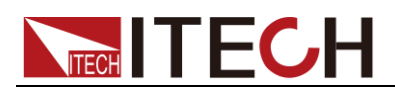

# 第十三章 **CALCulate** 命令

# **[CALCulate:]INTegral[:STATe]**

该命令用来设置积分功能的状态。

#### 命令语法

CALCulate:INTegral[:STATe]

参数

**ON|OFF** 

查询语法

CALCulate:INTegral?

# **[CALCulate:]INTegral:CLEar[:IMMediate]**

该命令用来将所有的积分值清零。

命令语法

CALCulate:INTegral:CLEar

#### 参数

无

#### 查询语法

无

## **[CALCulate:]INTegral:CLEar:AUTO {ON|OFF}**

该命令用来设置积分自动清零功能。参数为 ON 时, 启用积分自动清零功能; 参 数为 OFF 时, 禁用积分自动清零功能。

#### 命令语法

INTegral:CLEar:AUTO {ON|OFF}

#### 参数

ON|OFF

#### 查询语法

INTegral:CLEar:AUTO?

# **[CALCulate:]INTegral:STARt:SOURce {TIME|MAN}**

该命令用来设置积分开启模式。参数设为 TIME, 当达到命令 CALculate:INTegral:STARt:TIME 所设时间时积分开始;参数设为 MAN,当用户

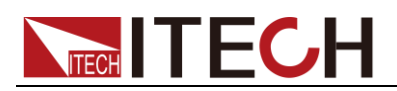

按下面板上积分界面 STARTR 软键时积分将开始。

命令语法

INTegral:STARt:SOURce {TIME|MAN}

参数

**TIMEIMAN** 

查询语法

INTegral:STARt:SOURce?

### **[CALCulate:]INTegral:STARt[:IMMediate]**

当积分开启模式设置为 CMD,发送该命令后,开启积分。当积分自动清零功能设 置为 ON 时, 发送该命令后, 所有的积分值清零。

命令语法

INTegral:STARt

#### 参数

无

查询语法

无

# **[CALCulate:]INTegral:STARt:DATE<yyyy,MM,dd> [CALCulate:]INTegral:STARt:TIME <hh,mm,ss>**

当积分开启模式设置为 TIME,可以设置开启积分模式的日期,当到达所设日期 后,开始积分。

命令语法

INTegral:STARt:DATE <yyyy,MM,dd> INTegral:STARt:TIME <hh,mm,ss>

参数

<yyyy,MM,dd> <hh,mm,ss>

#### 查询语法

INTegral:STARt:DATE? INTegral:STARt:TIME?

### **[CALCulate:]INTegral:STOP:SOURce {TIME|MAN|TINTerval}**

该命令用来设置积分停止模式。参数说明如下表:

参数 功能说明

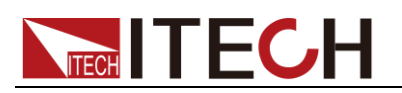

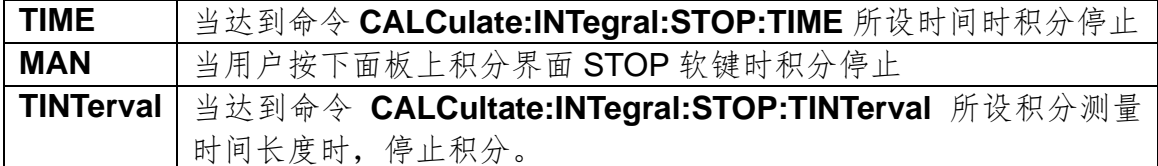

INTegral:STOP:SOURce {TIME|MAN|TINTerval}

参数

TIME|MAN|TINTerval

查询语法

INTegral:STOP:SOURce?

## **[CALCulate:]INTegral:STOP[:IMMediate]**

当积分停止模式设置为 CMD,发送该命令后,停止积分。停止积分不清零积分值。

命令语法

INTegral:STOP

参数

无

查询语法

无

# **[CALCulate:]INTegral:STOP:DATE<yyyy,MM,dd> [CALCulate:]INTegral:STOP:TIME <hh,mm,ss>**

当积分停止模式设置为 TIME,可以设置积分停止模式的日期,当到达所设日期 后,停止积分。

#### 命令语法

INTegral:STOP:DATE <yyyy,MM,dd> INTegral:STOP:TIME <hh,mm,ss>

#### 参数

<yyyy,MM,dd> <hh,mm,ss>

#### 查询语法

INTegral:STOP:DATE? INTegral:STOP:TIME?

## **[CALCulate:]INTegral:STOP:TINTerval <hhhh,mm,ss>**

当积分停止模式设置为 TINTerval, 可以设置积分测量时间长度。当达到该时间长
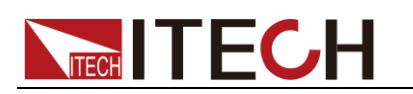

度时,停止积分。

命令语法

INTegral:STOP:TINTerval <hhhh,mm,ss>

参数

hhhh,mm,ss

查询语法

INTegral:STOP:TINTerval?

# **INTegral:CONDition?**

该命令用来获取积分的运行状况。

命令语法

INTegral:CONDition?

返回参数

Ready|Start|Stop|Time up|Error

#### 查询语法

INTegral:CONDition?

# **[CALCulate:]METer:MAXHold[:STATe] <bool>**

该命令用来设置最大值保持状态。

命令语法

CALCulate:METer:MAXHold <bool>

参数

0|1|OFF|ON

查询语法

CALCulate:METer:MAXHold?

# **[CALCulate:]METer:CLEar[:IMMediate]**

该命令用来将测量值清零。

命令语法

CALCulate:METer:CLEar:IMMediate

#### 参数

无

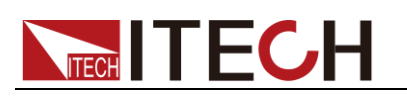

查询语法

#### CALCulate 命令

**[CALCulate:]HARMonic[:STATe] <bool>**

该命令用来设置谐波状态。

命令语法

CALCulate: HARMonic <bool>

参数

0|1|OFF|ON

查询语法

CALCulate:HARMonic?

# **[CALCulate:]SCOPe[:STATe] <bool>**

该命令用来打开或关闭示波功能。

命令语法

CALCulate:SCOPe <bool>

参数

0|1|OFF|ON

查询语法

CALCulate:SCOPe?

# **[CALCulate:]HOLD[:STATe] <bool>**

该命令用来打开或关闭保持功能。

#### 命令语法

[CALCulate:]HOLD[:STATe] <bool>

#### 参数

0|1|OFF|ON

#### 查询语法

HOLD?

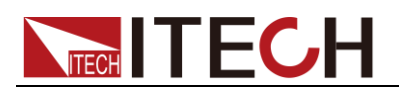

# 第十四章 系统命

# **SYSTem:BEEPer:IMMediate**

该命令用来测试蜂鸣器,执行后功率计应鸣叫一声。

命令语法

SYSTem:BEEPer:IMMediate

参数

无

查询语法

无

# **SYSTem:BEEPer[:STATe] <bool>**

该命令用来打开/关闭蜂鸣器,参数为 1|ON 时蜂鸣器打开, 按键时蜂鸣器鸣叫; 否则静音。

命令语法

SYSTem:BEEPer <bool>

参数

0|1|OFF|ON

查询语法

SYSTem:BEEPer:STATe?

# **SYSTem:DATE <NRf>,<NRf>,<NRf>**

该命令用来设置系统日期年、月、日。

命令语法

SYSTem:DATE <NRf>,<NRf>,<NRf>

参数格式

yy,mm,dd

查询语法

SYSTem:DATE?

# **SYSTem:TIME <NRf>,<NRf>,<NRf>**

该命令用来设置系统时间时、分、秒。

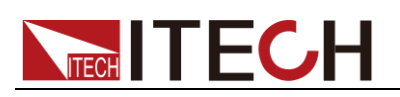

#### 命令语法

SYSTem:TIME <NRf>,<NRf>,<NRf>

#### 参数格式

hh,mm,ss

查询语法

SYSTem:TIME?

# **SYSTem:KEY <NRi>**

该命令用来查询最后一个被按下的按键。

命令语法

SYSTem:KEY?

#### 参数

无

# **SYSTem:ERRor?**

该命令用来查询功率计的错误信息情况。

命令语法

SYSTem:ERRor?

#### 参数

无

# **SYSTem:LOCal**

该命令设置功率计为本地控制模式。执行该命令后前面板上所有的按键都将可用。

#### 命令语法

SYST:LOC

#### 参数

无

#### 查询语法

无

# **SYSTem:REMote**

该命令用来设置功率计为远程控制模式。前面板上除了 Esc 键(常按 Esc 5 秒返 回面板操作模式),其他的键都被锁定不能使用。

# **TECH TECH**

命令语法

SYST:REM

#### 参数

无

查询语法

无

# **SYSTem:CLEar**

这条命令用于清除出错信息。

#### 命令语法

SYSTem:CLEar

#### 参数

无

#### 返回参数

无

# **SYSTem:RWLock**

该命令用来通过 RS232 接口设置功率计为远程控制模式,并且 Esc 键(常按 Esc 5 秒返回面板操作模式)不可用。执行该命令后和 SYST:REM 命令一样设置功率 计为远程控制模式,区别为前面板上所有的按键包括 Esc 键都将被锁定。

#### 命令语法

SYST:RWL

#### 参数

无

#### 返回参数

无

# **SYSTem:VERSion?**

该命令用来查询当前使用的 SCPI 命令的版本号。返回值将会为一个字符 串"YYYY.V",其中 YYYY 代表版本的年份, V 代表那一年的版本号。

#### 命令语法

SYST:VERS?

# **TECH ITECH**

### 参数

无

返回参数

<NR2> 例:1991.0

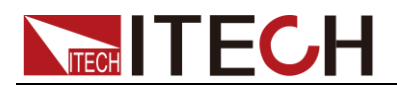

# 第十五章 校准命令

# **CALibration:ZERO**

调零命令。

命令语法

CALibration:ZERO

参数

无

# **CALibrate:SECure[:STATe]**

该命令使能或失能校准模式。该校准模式必须在接受其他的校准命令前使能。第 一个参数规定了使能或失能状态。第二个参数是密码。如果校准模式使能,且当 前密码不是 0, 就需要它。如果密码没输入或不正确, 一个错误生成, 校准模式 保持失能。查询语句仅返回状态,而不是密码。每当校准状态从使能变为失能, 任何新的校准常数断电后丢失,除非已经用 CALibrate:SAVE 命令存放。

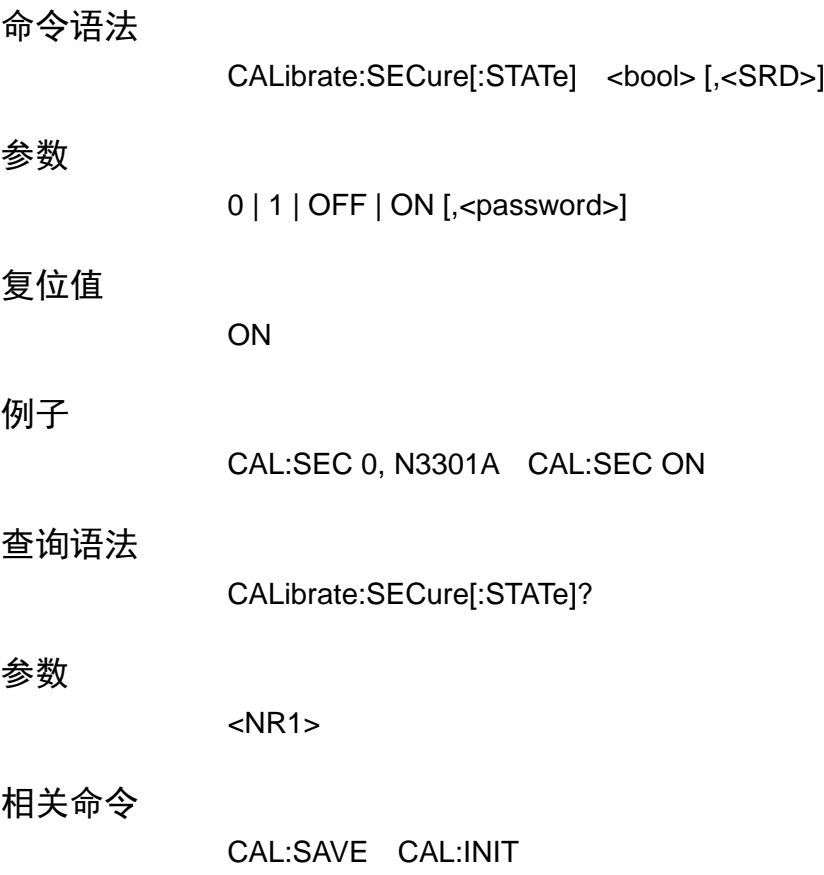

# **CALibrate:INITial**

该命令仅用于校准模式。它重新存储非易失存储器的工厂校准常数。

# **TECH TECH**

命令语法

CALibrate:INITial

#### 参数

无

#### 例子

CAL:INIT

#### 相关命令

CAL:STAT CAL:INIT CHAN:FACtory:SAVe 该命令用于校准模式,它存储非易失存储器的工厂校准常数。

#### 命令语法

CHAN:FACtory:SAVe

#### 参数

无

# **CALibrate:SAVe**

该命令仅用于校准模式。保存新的校准常数到非易失存储器中(在电流或电压校 准程序完成后)。

#### 命令语法

CALibrate:SAVE

#### 参数

无 例子:CAL:SAVE

#### 相关命令

CAL:STAT CAL:INIT

# **CALibrate:CURRent:POINt**

这条命令用来指定电流标定点。P1、P2、P3 、P4 标定点必须依次顺序标定。 命令语法: CALibrate:CURRent:POINt <point>

#### 参数

P1 | P2 | P3 | P4 例子:CAL:CURR:POIN P2

#### 相关命令

CAL:STAT CAL:SAV

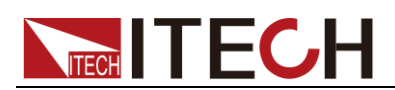

#### CALibrate:CURRent[:LEVel]

该命令仅用于校准模式。输入一个从外部表读取的校准电流值。必须首先为已键 入的值选择一个校准级(用 CALibrate:CURRent:POINt 命令)。这些常数在用 CALibrate:SAVE 存储前,不存在非易失存储器中。

#### 命令语法

CALibrate:CURRent[:LEVel] <NRf>

#### 参数

external reading 单位:  $A$  (amps) 例子:CAL:CURR 3.2223

#### 相关命令

CAL:STAT CAL:SAV

# **CALibrate:CURRent:EXTernal:POINt <point>**

该命令用于校准外部电流点。

命令语法

CALibrate:CURRent:EXTernal:POINt<point>

参数

<point>

# **CALibrate:CURRent:EXTernal:[LEVel] <NRf>**

该命令用于输入外部校准电流。

命令语法

CALibrate:CURRent:EXTernal:[LEVel] <NRf>

参数

<NRf>

# **CALibrate:VOLTage:POINt**

该命令仅用于校准模式。用来设 CV 模式校准点。P1, P2 用在低电压量程, P3, P4 用在高电压量程。用校准电压源和电压表。

命令语法

CALibrate: VOLTage: POINt <point>

#### 参数

P1 | P2 | P3 | P4 例子:CAL:VOLT:POIN P2

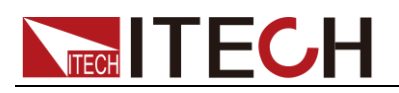

相关命令

CAL:STAT CAL:SAV

# **CALibrate:VOLTage[:LEVel]**

该命令仅用于校准模式。输入一个从外部表读取的校准电压值。必须首先为已键 入的值选择一个校准级(用 CALibrate:VOLTage:POINt 命令)。这些常数在用 CALibrate:SAVE 存储前,不存在非易失存储器中。

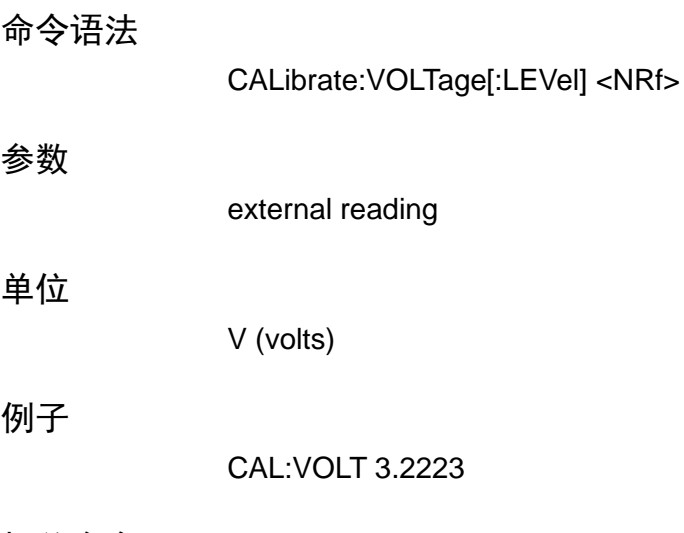

相关命令

CAL:STAT CAL:SAV

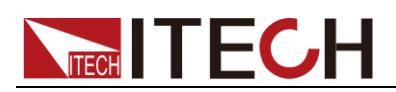

# 第十六章 IEEE-488 命令

本章介绍 IT9120 系列功率表提供的 IEEE-488 常用命令。

# **\*CLS**

该命令清除下面的寄存器:

- ⚫ 标准事件寄存器
- ⚫ 查询事件寄存器
- ⚫ 状态位组寄存器

#### 命令语法

\*CLS

#### 参数

无

### **\*ESE**

该命令编辑了标准事件使能寄存器的值。编程参数决定了标准事件寄存器中哪些 位为 1 时将会引起状态位组寄存器中 ESB 位置 1。

#### 命令语法

\*ESE <NR1>

#### 参数

 $0 - 255$ 

#### 示例

\*ESE 128

#### 查询语法

\*ESE?

#### 返回参数

 $<$ NR1 $>$ 

#### 相关命令

\*ESR? \*STB?

### **\*ESR?**

该命令可以用来读取标准事件寄存器的值。在该命令被执行后,标准事件寄存器 的值被清零。标准事件寄存器的位定义与标准事件使能寄存器的位定义相同

# **TECH TECH**

\*ESR?

#### 参数

无

#### 返回参数

<NR1>

#### 相关命令

\*CLS \*ESE \*ESE? \*OPC

## **\*IDN?**

该命令可以读功率计的相关信息。它返回的参数包含了四个被逗号分开的段。

#### 查询语法

\*IDN?

#### 参数

无

#### 返回参数

<AARD>

#### 示例

ITECH,IT912XX,KN34243232,01.00

# **\*OPC**

当在这条命令之前的所有命令被执行完成后,标准事件寄存器的 OPC 位被置 1。 发送查询命令将会对输出缓存区返回"1"。

#### 命令语法

\*OPC

#### 参数

无

#### 查询语法

\*OPC?

#### 返回参数

<NR1>

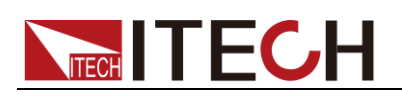

## **\*RST**

该命令复位功率计到工厂设定状态。

命令语法

\*RST

#### 参数

无

# **\*SRE <NRf>**

该命令编辑了状态位使能寄存器的值。当查询状态位使能寄存器时, 功率计将会 返回一个十进制的数,这个数是使能寄存器中所有位的二进制加权和。

#### 命令语法

\*SRE <NRf>

#### 参数

 $0~255$ 

#### 举例

\*SRE 128

#### 查询语法

\*SRE?

#### 返回参数

<NR1>

#### 相关命令

\*ESE \*ESR? \*STB?

### **\*STB?**

该命令可以用来读取状态位寄存器的值。该命令被执行后,状态位寄存器的 bit6 的值被清零。

#### 查询语法

\*STB?

#### 参数

无

#### 返回参数

 $<$ NR1 $>$ 

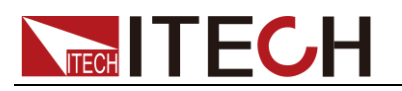

相关命令

\*CLS \*ESE \*ESR

## **\*WAI**

该命令指示功率计不处理任何进一步的命令,直到所有未完成操作完成。 未完成操作在下列情况下完成: 所有命令在\*WAI 执行前发出。包括并行命令。大多数命令是串行的,且在下一命 令执行前完成。并行命令和其他命令并行执行。影响输入电压,状态,延迟和触 发动作的命令和其他发往功率计的后面命令并行执行。在并行命令执行完前, \*WAI 命令阻止后面的命令执行。

#### 命令语法

\*WAI

#### 参数

无

#### 相关命令

\*OPC

# 联系我们

感谢您购买 ITECH 产品,如果您对本产品有任何疑问,请根据以下步骤联系我们:

1. 访问艾德克斯网站 [www.itechate.com](http://www.itechate.com/)。

2. 选择您最方便的联系方式后进一步咨询。